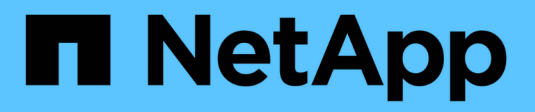

### **Metodi API di SnapMirror**

Element Software

NetApp April 17, 2024

This PDF was generated from https://docs.netapp.com/it-it/elementsoftware/api/reference\_element\_api\_abortsnapmirrorrelationship.html on April 17, 2024. Always check docs.netapp.com for the latest.

# **Sommario**

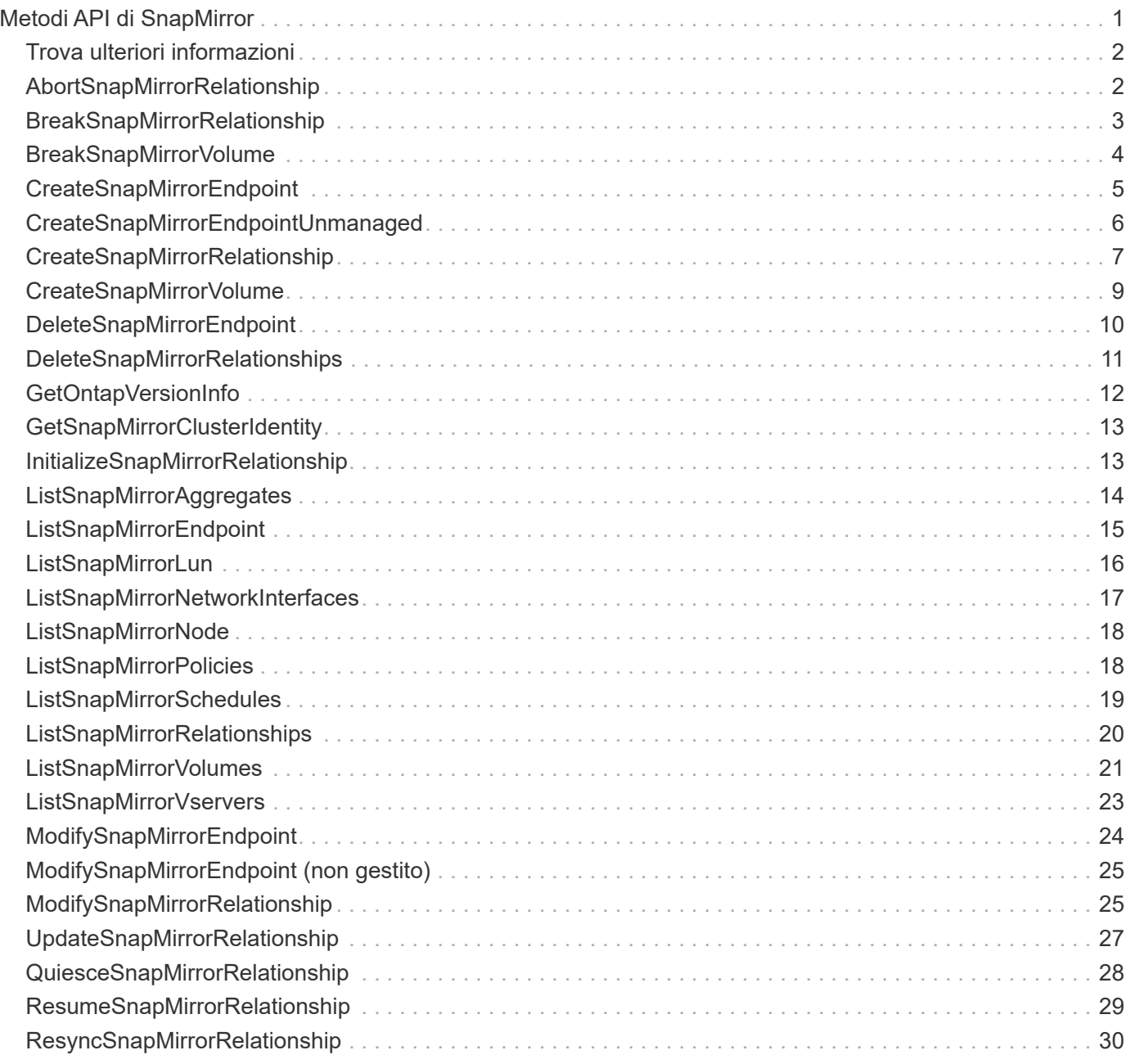

# <span id="page-2-0"></span>**Metodi API di SnapMirror**

I metodi API di SnapMirror vengono utilizzati dall'interfaccia utente Web Element per la gestione delle snapshot mirrorate con sistemi ONTAP remoti. Questi metodi sono destinati all'utilizzo solo da parte dell'interfaccia utente web Element. Se si desidera accedere alle funzionalità di SnapMirror tramite API, utilizzare le API di ONTAP. Non vengono forniti esempi di richiesta e restituzione per i metodi API di SnapMirror.

- [AbortSnapMirrorRelationship](#page-3-1)
- [BreakSnapMirrorRelationship](#page-4-0)
- [BreakSnapMirrorVolume](#page-5-0)
- [CreateSnapMirrorEndpoint](#page-6-0)
- [CreateSnapMirrorEndpointUnmanaged](#page-7-0)
- [CreateSnapMirrorRelationship](#page-8-0)
- [CreateSnapMirrorVolume](#page-10-0)
- [DeleteSnapMirrorEndpoint](#page-11-0)
- [DeleteSnapMirrorRelationships](#page-12-0)
- [GetOntapVersionInfo](#page-13-0)
- [GetSnapMirrorClusterIdentity](#page-14-0)
- [InitializeSnapMirrorRelationship](#page-14-1)
- [ListSnapMirrorAggregates](#page-15-0)
- [ListSnapMirrorEndpoint](#page-16-0)
- [ListSnapMirrorLun](#page-17-0)
- [ListSnapMirrorNetworkInterfaces](#page-18-0)
- [ListSnapMirrorNode](#page-19-0)
- [ListSnapMirrorPolicies](#page-19-1)
- [ListSnapMirrorSchedules](#page-20-0)
- [ListSnapMirrorRelationships](#page-21-0)
- [ListSnapMirrorVolumes](#page-22-0)
- [ListSnapMirrorVservers](#page-24-0)
- [ModifySnapMirrorEndpoint](#page-25-0)
- [ModifySnapMirrorEndpoint \(non gestito\)](#page-26-0)
- [ModifySnapMirrorRelationship](#page-26-1)
- [UpdateSnapMirrorRelationship](#page-28-0)
- [QuiesceSnapMirrorRelationship](#page-29-0)
- [ResumeSnapMirrorRelationship](#page-30-0)
- [ResyncSnapMirrorRelationship](#page-31-0)

### <span id="page-3-0"></span>**Trova ulteriori informazioni**

- ["Documentazione software SolidFire ed Element"](https://docs.netapp.com/us-en/element-software/index.html)
- ["Documentazione per le versioni precedenti dei prodotti SolidFire ed Element di NetApp"](https://docs.netapp.com/sfe-122/topic/com.netapp.ndc.sfe-vers/GUID-B1944B0E-B335-4E0B-B9F1-E960BF32AE56.html)

### <span id="page-3-1"></span>**AbortSnapMirrorRelationship**

L'interfaccia utente Web del software Element utilizza

AbortSnapMirrorRelationship Metodo per arrestare i trasferimenti SnapMirror avviati ma non ancora completati.

#### **Parametri**

Questo metodo ha i seguenti parametri di input:

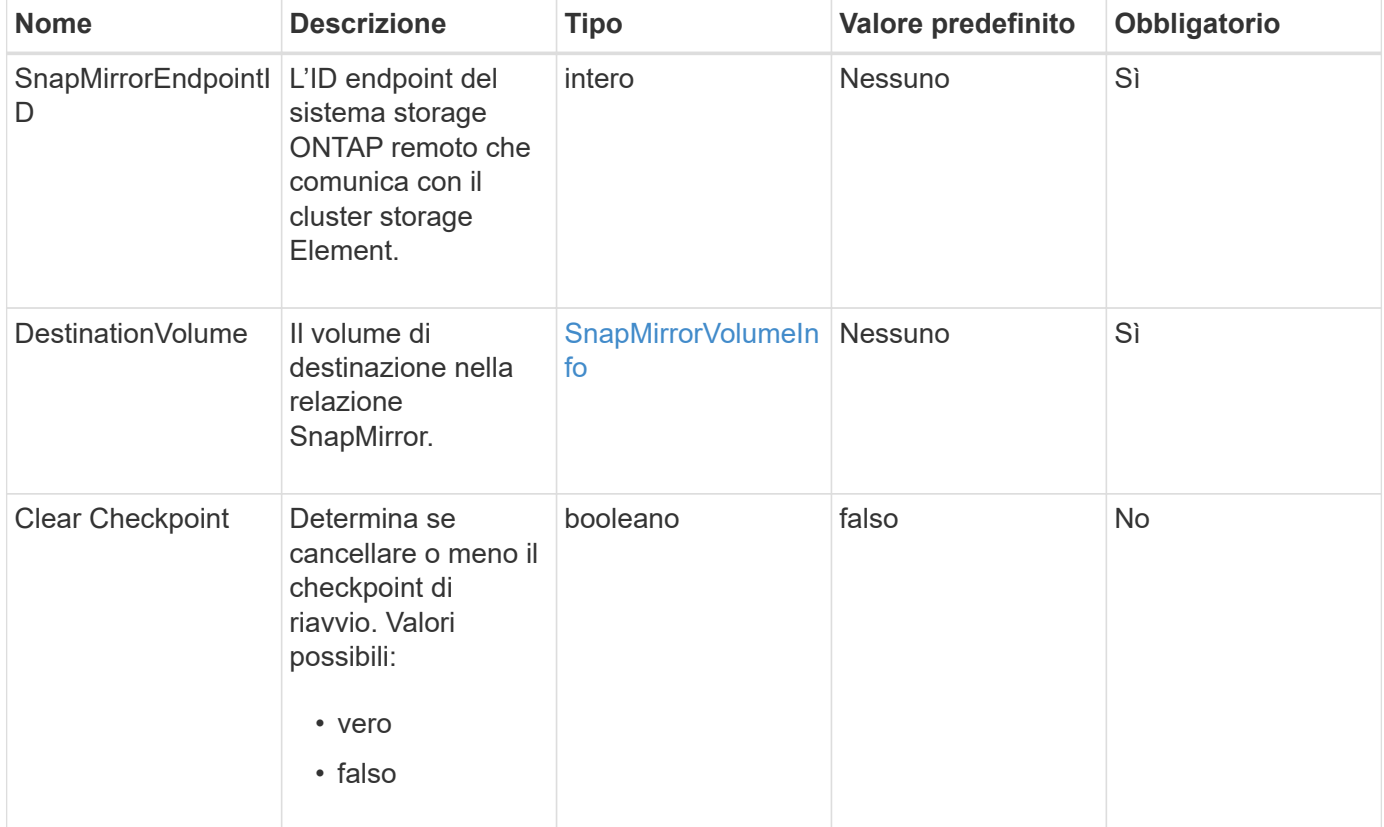

#### **Valori restituiti**

Questo metodo ha i seguenti valori restituiti:

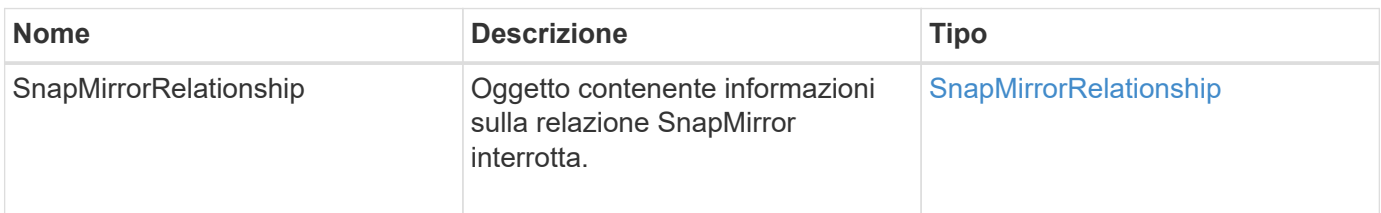

10,1

### <span id="page-4-0"></span>**BreakSnapMirrorRelationship**

L'interfaccia utente Web Element utilizza BreakSnapMirrorRelationship Metodo per interrompere una relazione SnapMirror. Quando una relazione SnapMirror viene interrotta, il volume di destinazione viene reso indipendente e di lettura/scrittura e può quindi divergere dall'origine. È possibile ristabilire la relazione con ResyncSnapMirrorRelationship Metodo API. Questo metodo richiede la disponibilità del cluster ONTAP.

#### **Parametri**

Questo metodo ha i seguenti parametri di input:

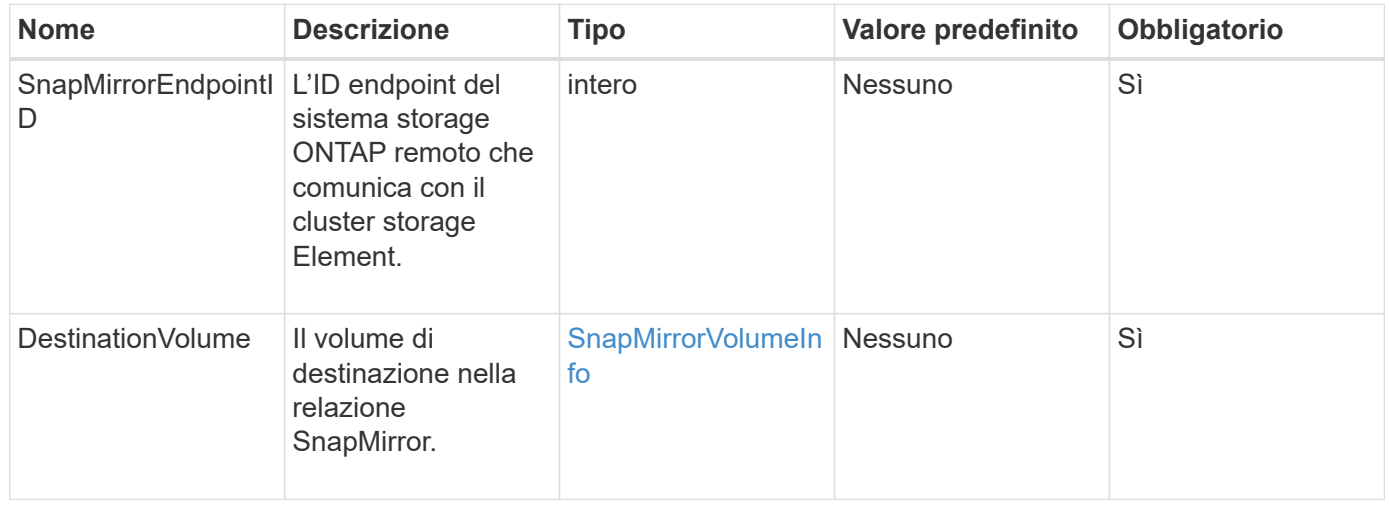

#### **Valori restituiti**

Questo metodo ha i seguenti valori restituiti:

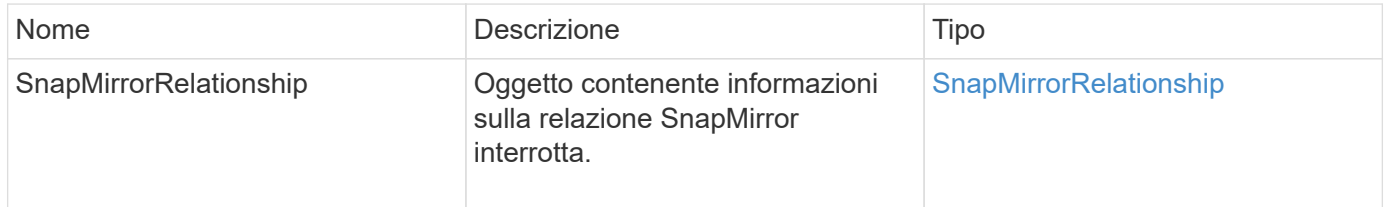

#### **Novità dalla versione**

10,1

#### **Trova ulteriori informazioni**

[BreakSnapMirrorVolume](#page-5-0)

### <span id="page-5-0"></span>**BreakSnapMirrorVolume**

L'interfaccia utente Web Element utilizza BreakSnapMirrorVolume Metodo per interrompere la relazione di SnapMirror tra un container di origine ONTAP e un volume di destinazione dell'elemento. L'interruzione di un volume SnapMirror Element è utile se un sistema ONTAP non è più disponibile durante la replica dei dati in un volume Element. Questa funzione consente a un amministratore dello storage di assumere il controllo di un volume SnapMirror Element, interrompere la relazione con il sistema ONTAP remoto e ripristinare il volume a uno snapshot precedente.

#### **Parametro**

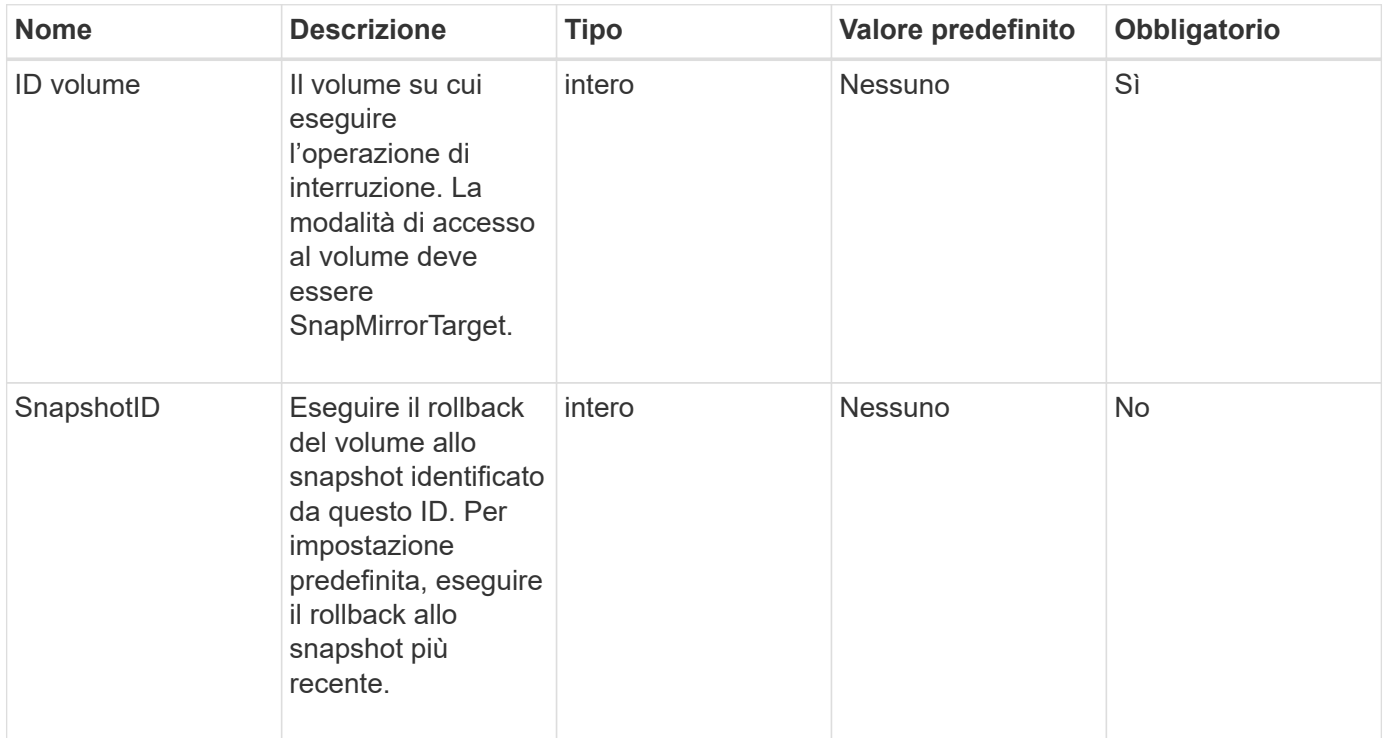

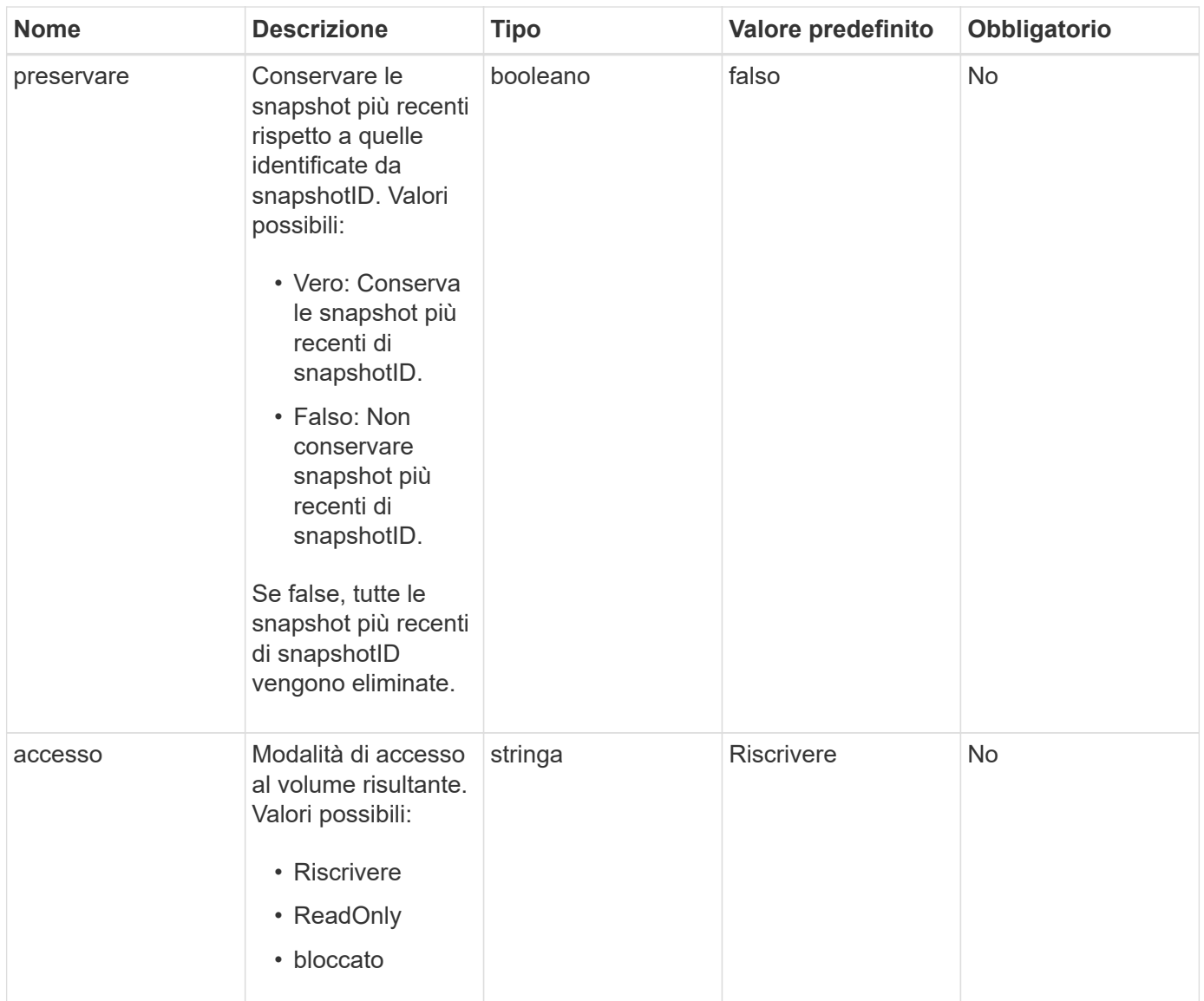

Questo metodo non ha valori restituiti.

#### **Novità dalla versione**

10,0

#### **Trova ulteriori informazioni**

[BreakSnapMirrorRelationship](#page-4-0)

### <span id="page-6-0"></span>**CreateSnapMirrorEndpoint**

L'interfaccia utente Web Element utilizza CreateSnapMirrorEndpoint Metodo per creare una relazione con un endpoint SnapMirror remoto.

#### **Parametri**

Questo metodo ha i seguenti parametri di input:

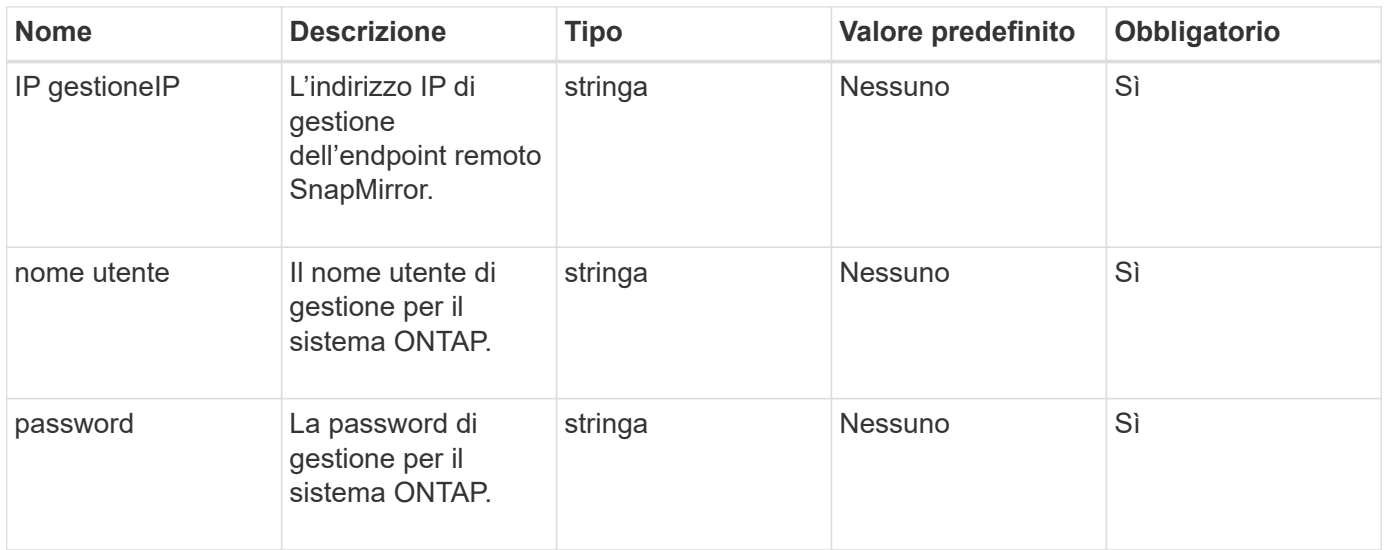

#### **Valori restituiti**

Questo metodo ha i seguenti valori restituiti:

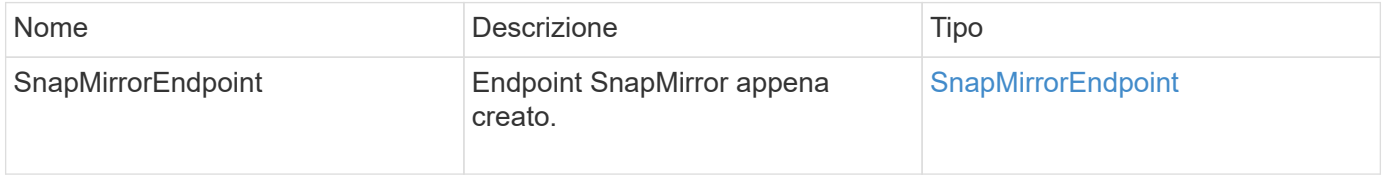

#### **Novità dalla versione**

10,0

### <span id="page-7-0"></span>**CreateSnapMirrorEndpointUnmanaged**

Il sistema di storage software Element utilizza

CreateSnapMirrorEndpointUnmanaged Metodo per consentire agli endpoint SnapMirror remoti e non gestiti di comunicare con un cluster di storage Element. Gli endpoint non gestiti non possono essere amministrati utilizzando le API di Element SnapMirror. Devono essere gestiti con il software di gestione ONTAP o le API.

#### **Parametri**

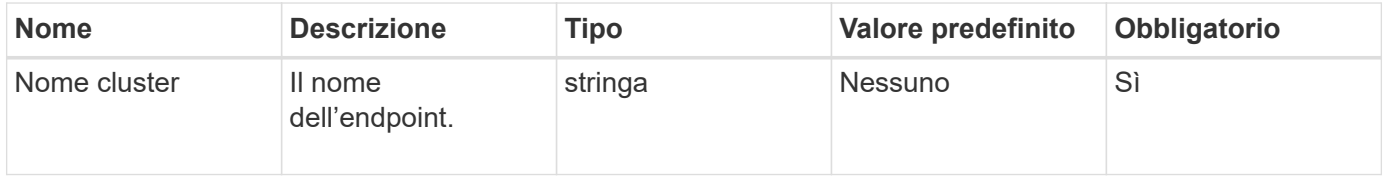

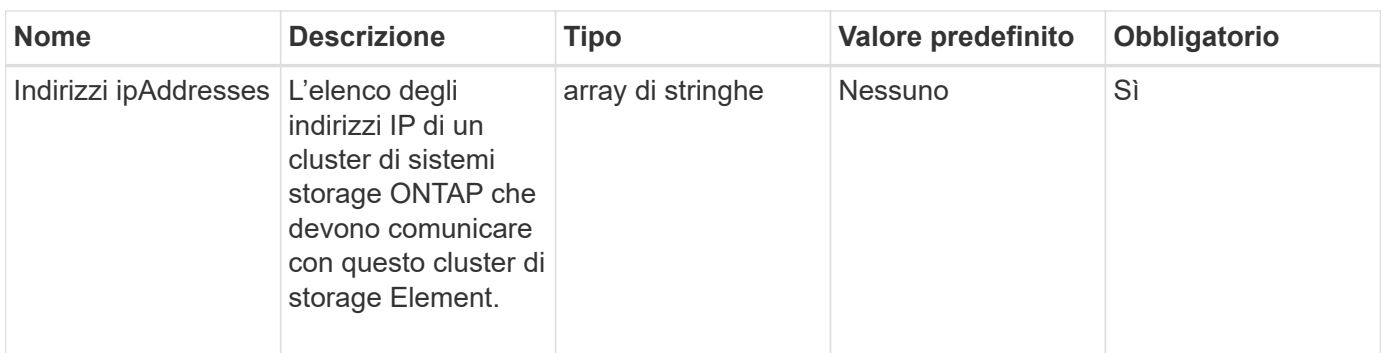

Questo metodo ha i seguenti valori restituiti:

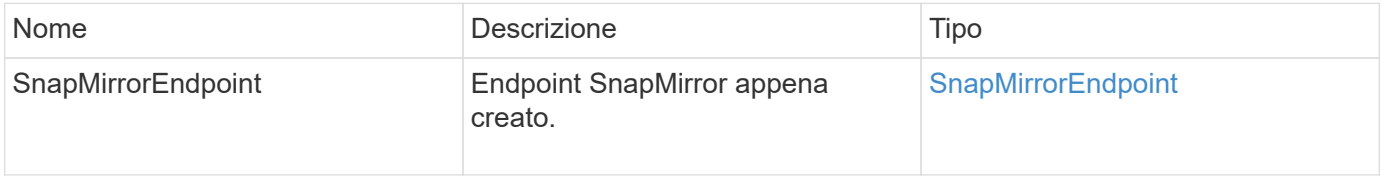

#### **Novità dalla versione**

10,3

### <span id="page-8-0"></span>**CreateSnapMirrorRelationship**

L'interfaccia utente Web Element utilizza CreateSnapMirrorRelationship Metodo per creare una relazione di protezione dei dati estesa di SnapMirror tra un endpoint di origine e di destinazione.

#### **Parametri**

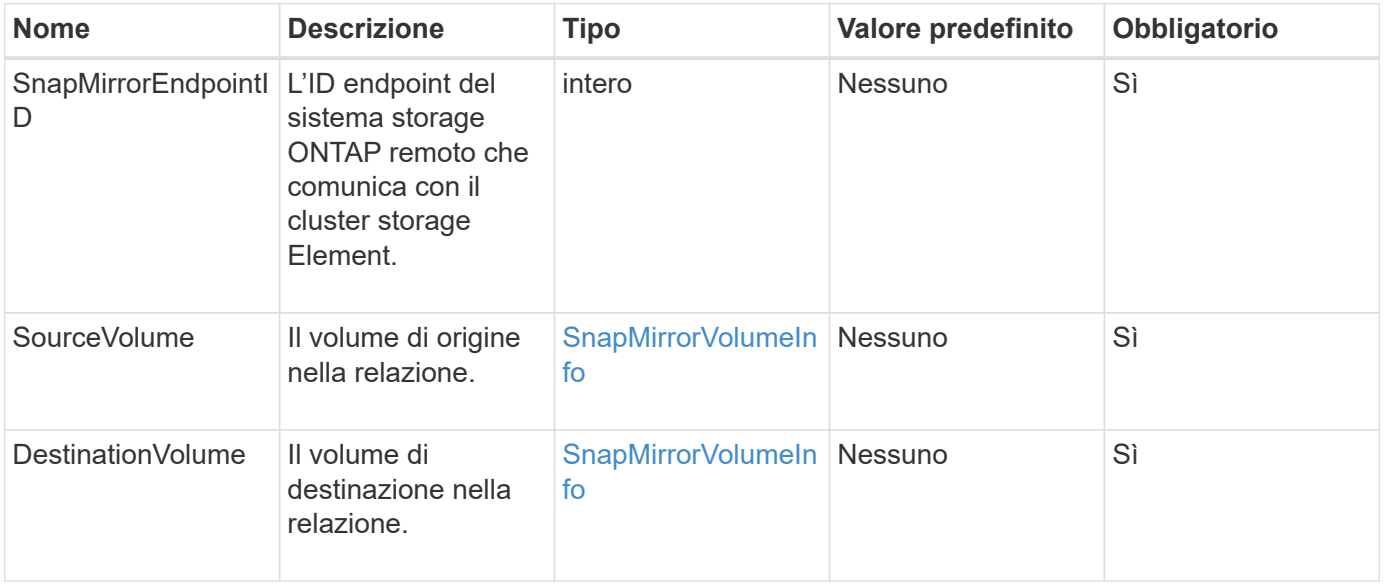

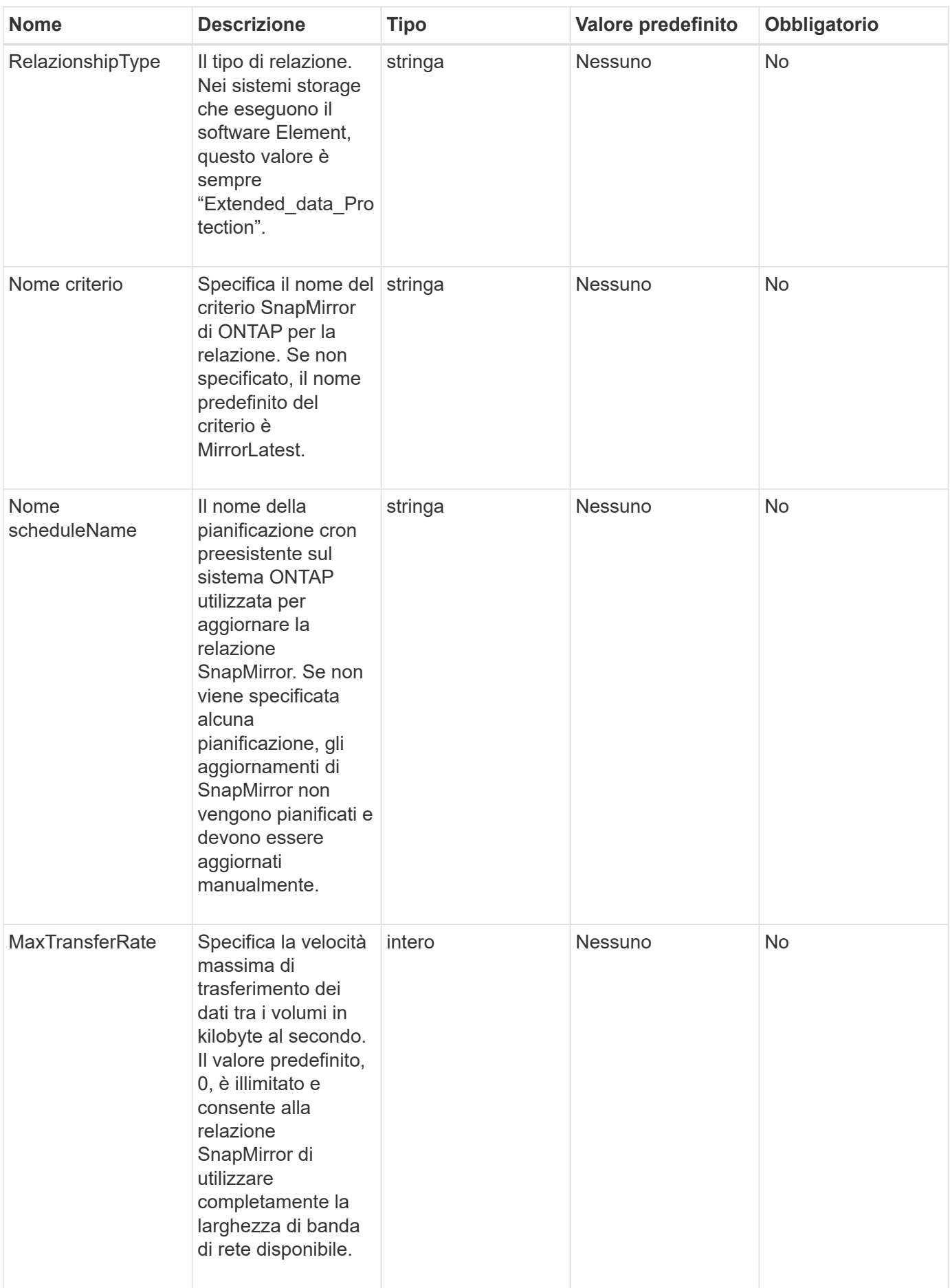

Questo metodo ha i seguenti valori restituiti:

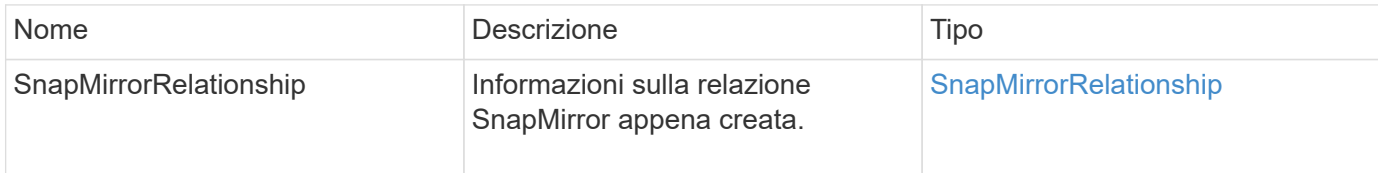

#### **Novità dalla versione**

10,1

### <span id="page-10-0"></span>**CreateSnapMirrorVolume**

L'interfaccia utente Web Element utilizza CreateSnapMirrorVolume Metodo per creare un volume sul sistema ONTAP remoto.

#### **Parametri**

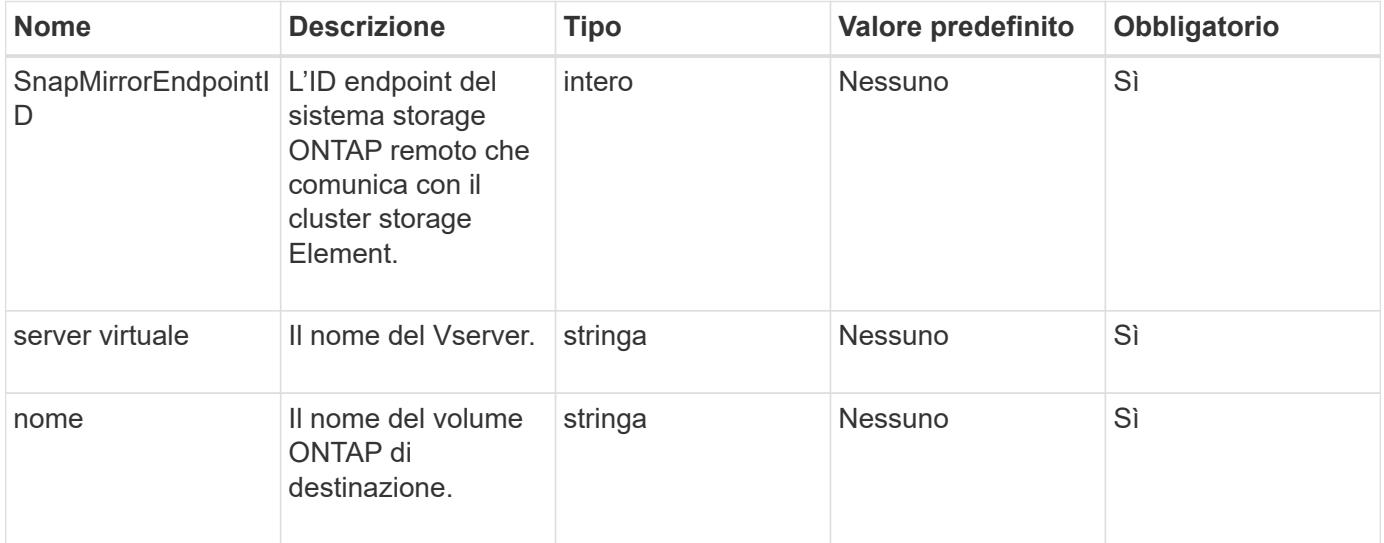

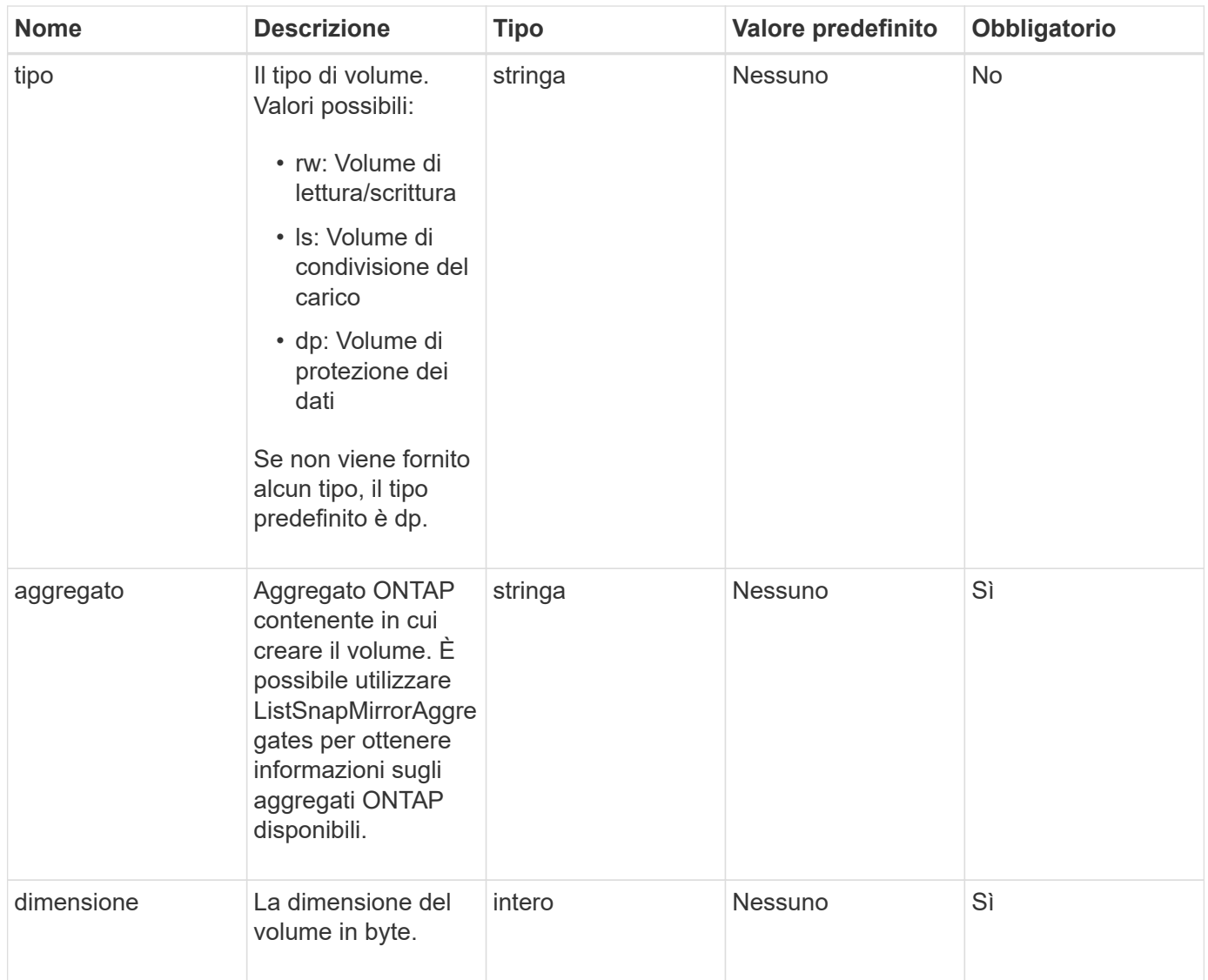

Questo metodo ha i seguenti valori restituiti:

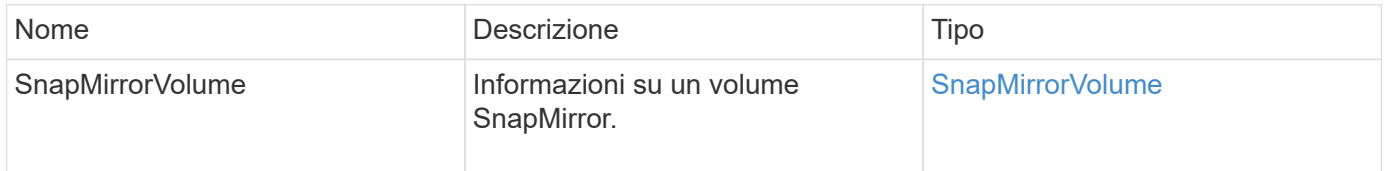

#### **Novità dalla versione**

10,1

### <span id="page-11-0"></span>**DeleteSnapMirrorEndpoint**

L'interfaccia utente Web Element utilizza DeleteSnapMirrorEndpoints Per eliminare uno o più endpoint SnapMirror dal sistema.

#### **Parametro**

Questo metodo ha il seguente parametro di input:

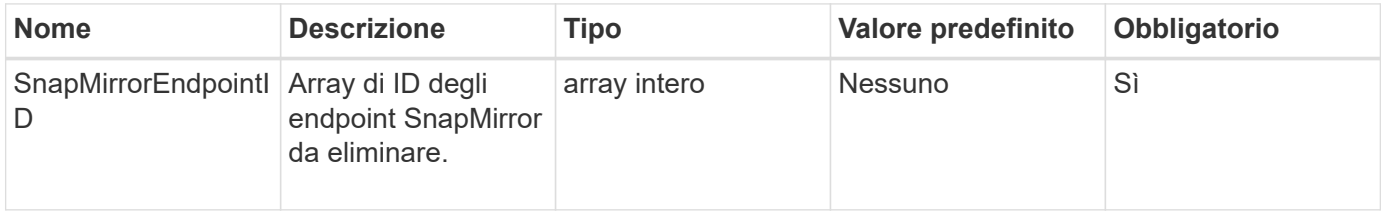

#### **Valori restituiti**

Questo metodo non ha valori restituiti.

#### **Novità dalla versione**

10,0

### <span id="page-12-0"></span>**DeleteSnapMirrorRelationships**

L'interfaccia utente Web Element utilizza DeleteSnapMirrorRelationships Metodo per rimuovere una o più relazioni SnapMirror tra un endpoint di origine e di destinazione.

#### **Parametri**

Questo metodo ha i seguenti parametri di input:

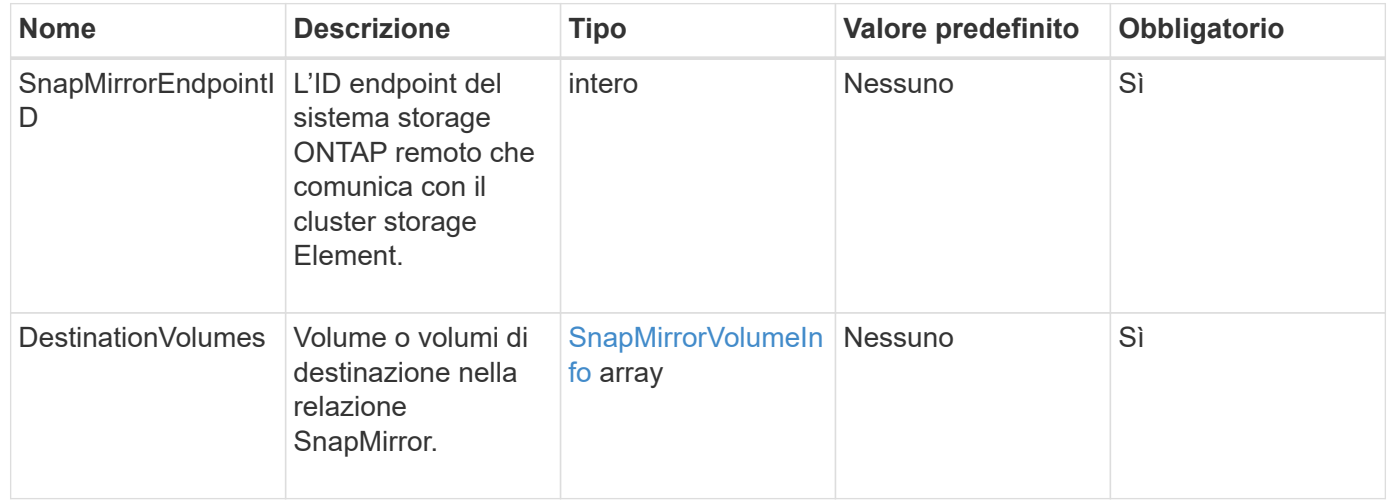

#### **Valori restituiti**

Questo metodo ha i seguenti valori restituiti:

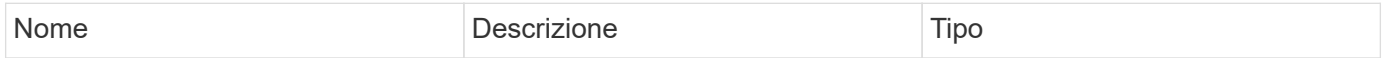

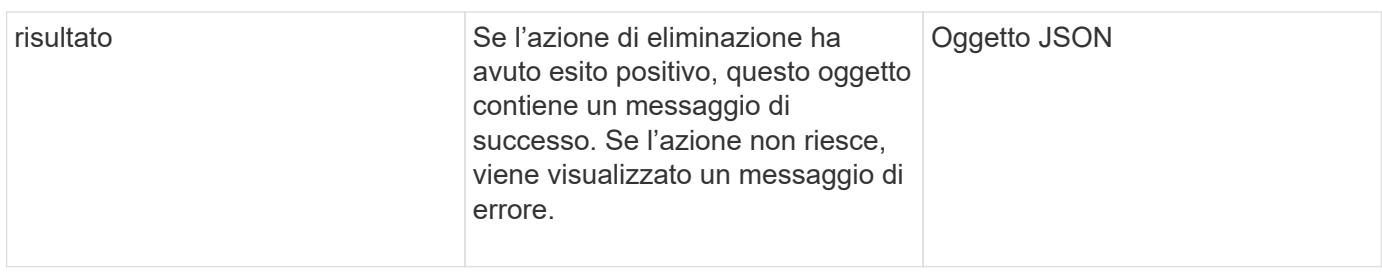

#### **Novità dalla versione**

10,1

### <span id="page-13-0"></span>**GetOntapVersionInfo**

L'interfaccia utente Web Element utilizza GetOntapVersionInfo Per ottenere informazioni sul supporto della versione API dal cluster ONTAP in una relazione SnapMirror.

#### **Parametro**

Questo metodo ha il seguente parametro di input:

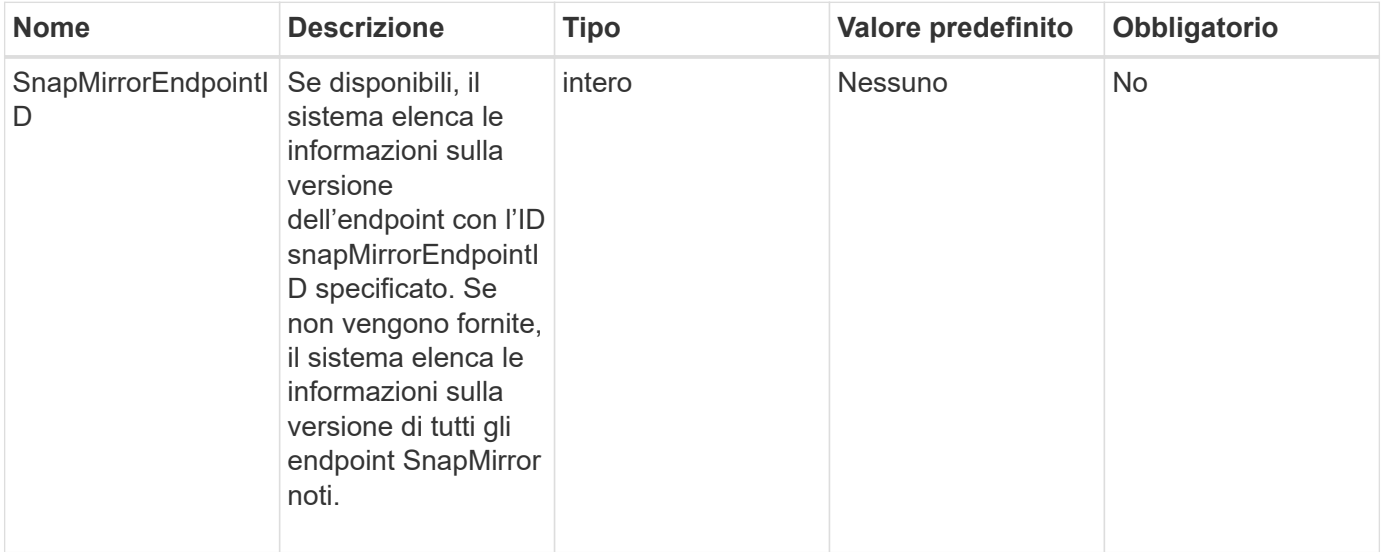

#### **Valore restituito**

Questo metodo ha il seguente valore restituito:

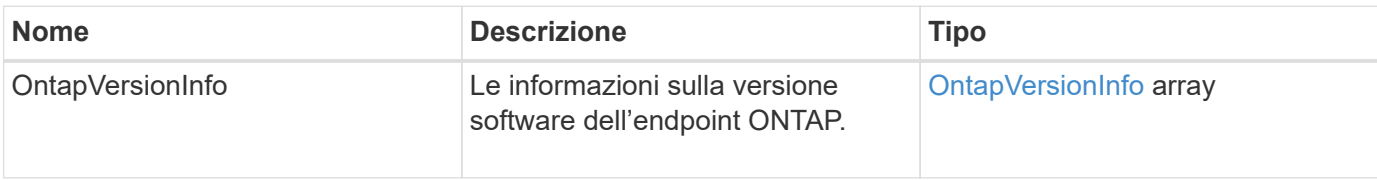

#### **Novità dalla versione**

10,1

### <span id="page-14-0"></span>**GetSnapMirrorClusterIdentity**

L'interfaccia utente Web del software Element utilizza

GetSnapMirrorClusterIdentity Per ottenere informazioni sull'identità del cluster ONTAP.

#### **Parametro**

Questo metodo ha il seguente parametro di input:

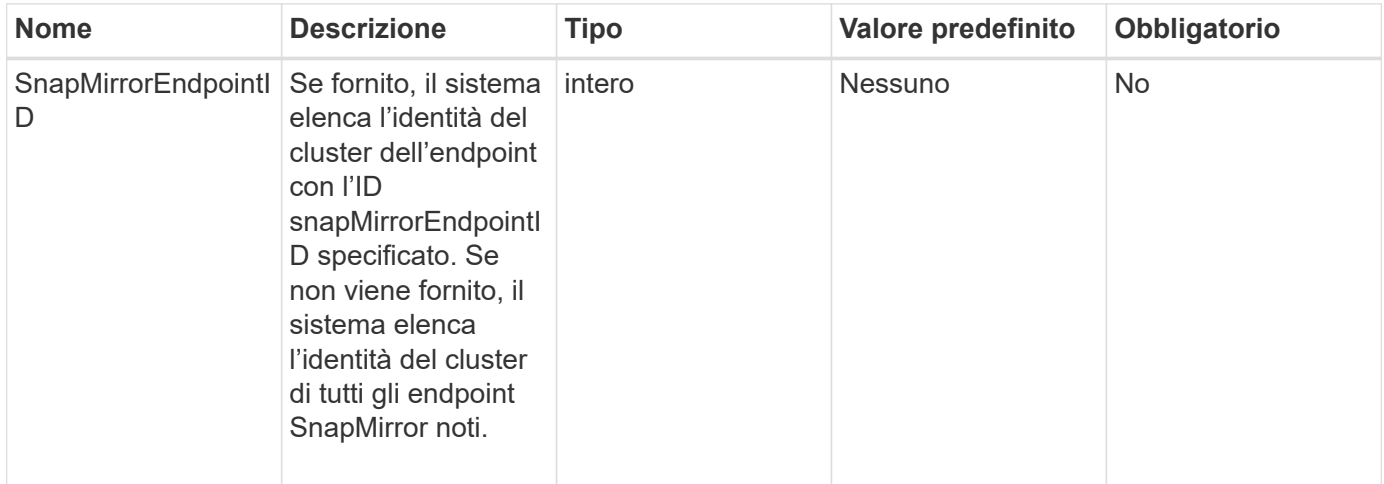

#### **Valore restituito**

Questo metodo ha il seguente valore restituito:

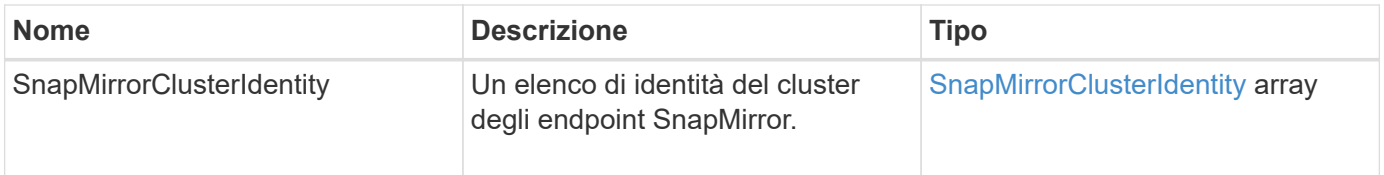

#### **Novità dalla versione**

10,1

### <span id="page-14-1"></span>**InitializeSnapMirrorRelationship**

L'interfaccia utente Web del software Element utilizza

InitializeSnapMirrorRelationship Metodo per inizializzare il volume di destinazione in una relazione SnapMirror eseguendo un trasferimento iniziale di riferimento tra i cluster.

#### **Parametri**

Questo metodo ha i seguenti parametri di input:

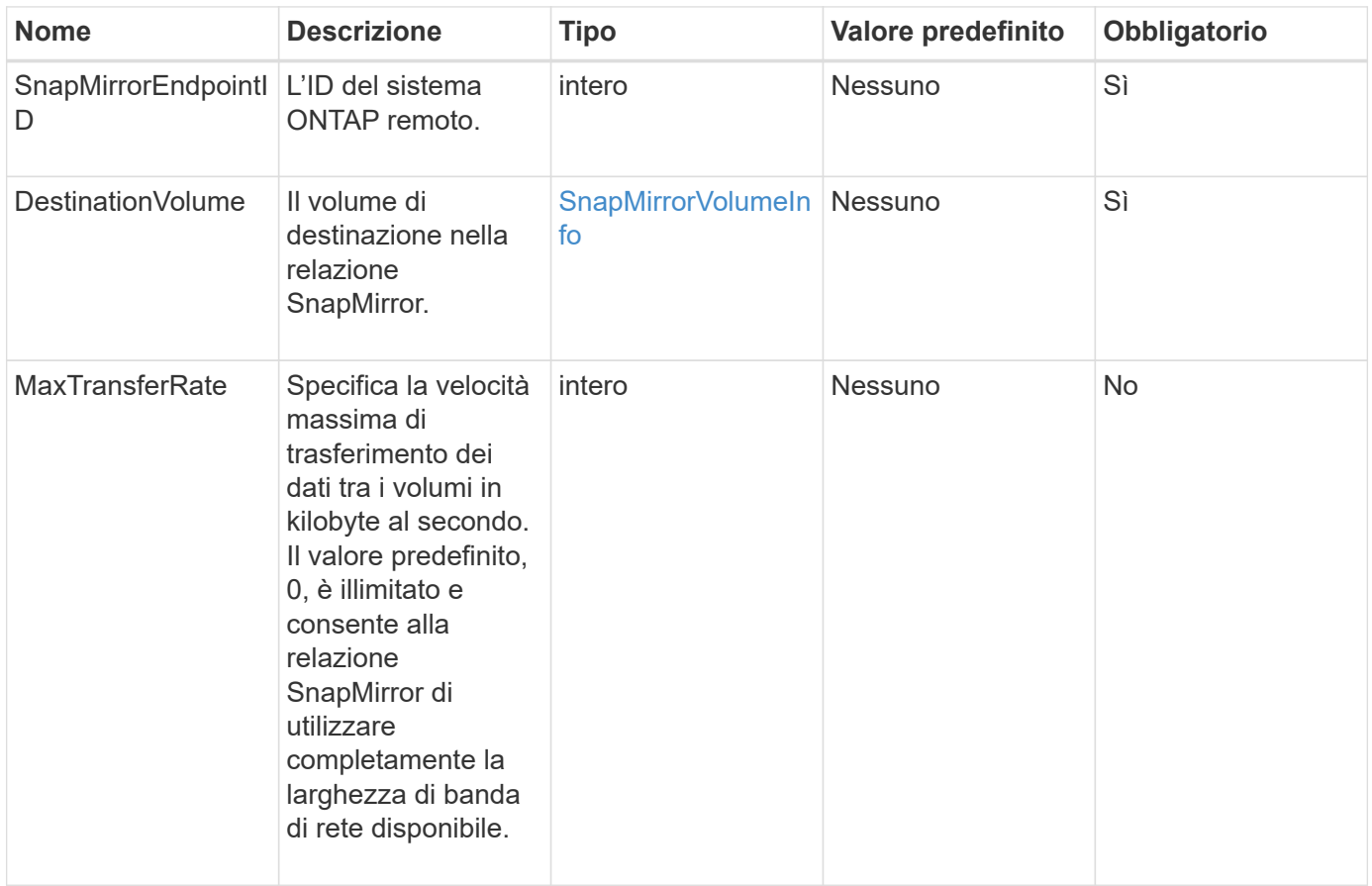

#### **Valore restituito**

Questo metodo ha il seguente valore restituito:

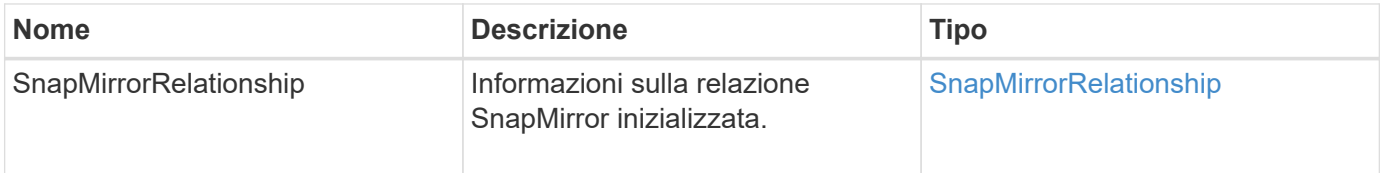

#### **Novità dalla versione**

10,1

### <span id="page-15-0"></span>**ListSnapMirrorAggregates**

L'interfaccia utente Web del software Element utilizza ListSnapMirrorAggregates Metodo per elencare tutti gli aggregati SnapMirror disponibili nel sistema ONTAP remoto. Un aggregato descrive un insieme di risorse di storage fisiche.

#### **Parametro**

Questo metodo ha il seguente parametro di input:

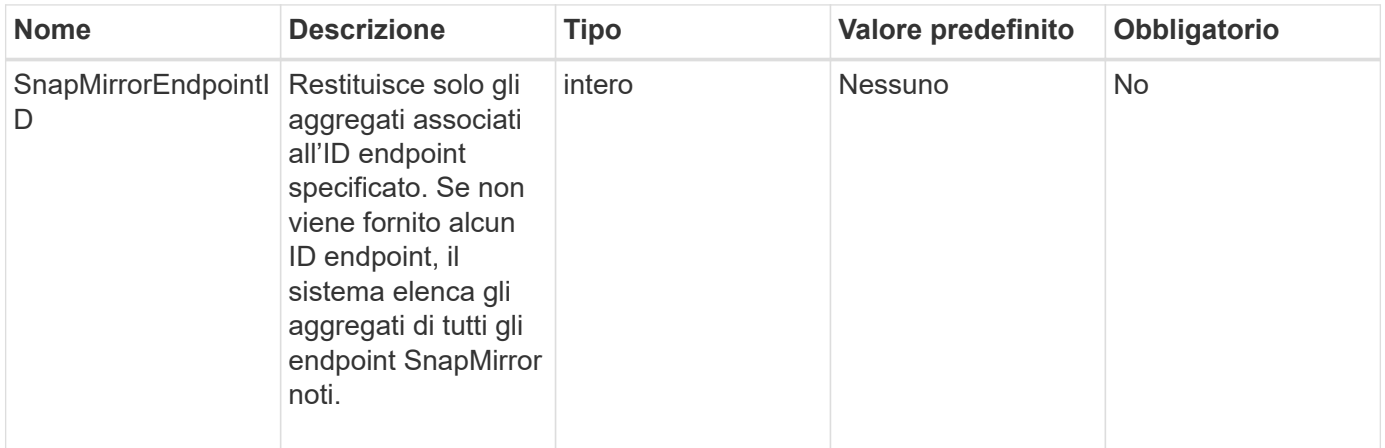

#### **Valore restituito**

Questo metodo ha il seguente valore restituito:

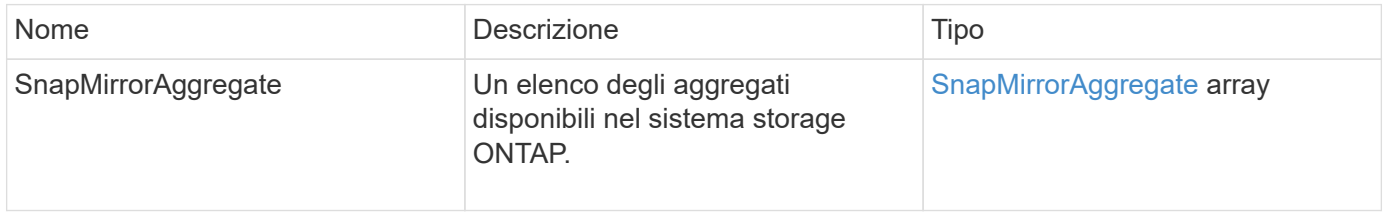

#### **Novità dalla versione**

10,1

### <span id="page-16-0"></span>**ListSnapMirrorEndpoint**

L'interfaccia utente Web del software Element utilizza ListSnapMirrorEndpoints Metodo per elencare tutti gli endpoint SnapMirror con cui il cluster di storage Element sta comunicando.

#### **Parametro**

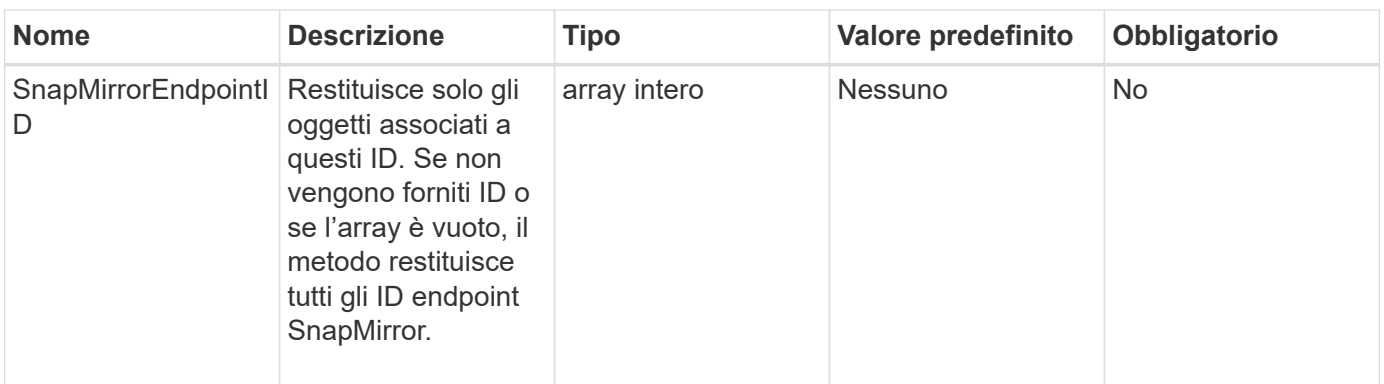

Questo metodo ha il seguente valore restituito:

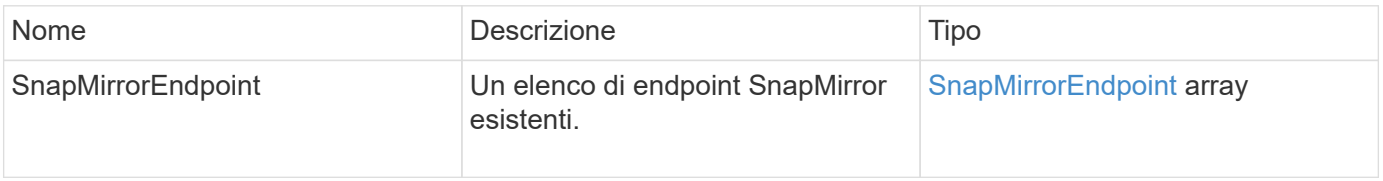

#### **Novità dalla versione**

10,0

### <span id="page-17-0"></span>**ListSnapMirrorLun**

L'interfaccia utente Web del software Element utilizza ListSnapMirrorLuns Metodo per elencare le informazioni sul LUN per la relazione SnapMirror dal cluster ONTAP remoto.

#### **Parametri**

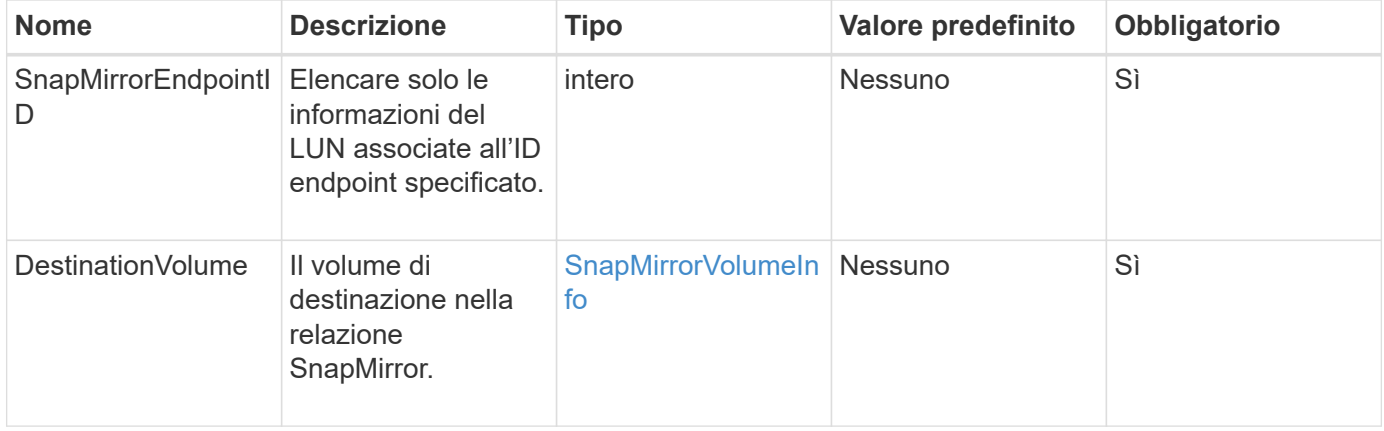

Questo metodo ha i seguenti valori restituiti:

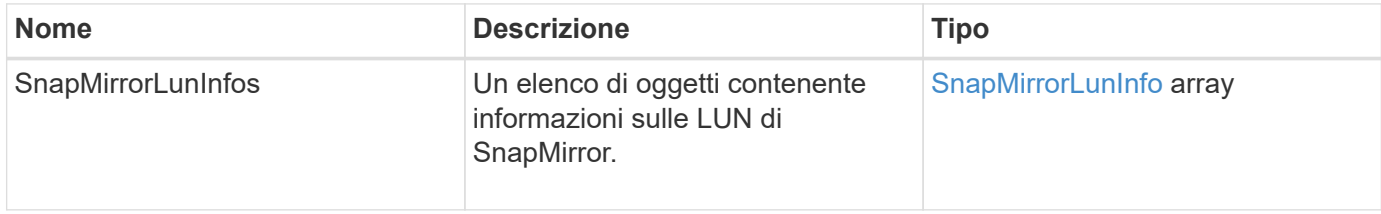

#### **Novità dalla versione**

10,1

### <span id="page-18-0"></span>**ListSnapMirrorNetworkInterfaces**

L'interfaccia utente Web del software Element utilizza

ListSnapMirrorNetworkInterfaces Metodo per elencare tutte le interfacce SnapMirror disponibili su un sistema ONTAP remoto.

#### **Parametro**

Questo metodo ha i seguenti parametri di input:

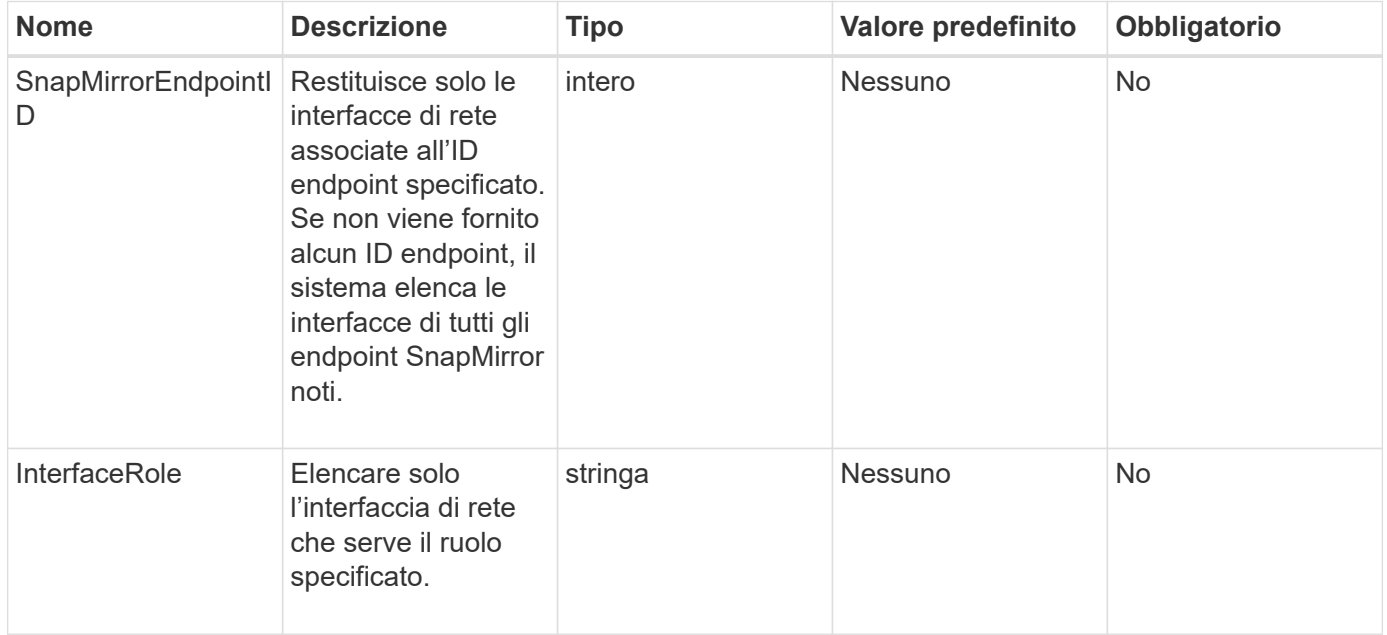

#### **Valore restituito**

Questo metodo ha il seguente valore restituito:

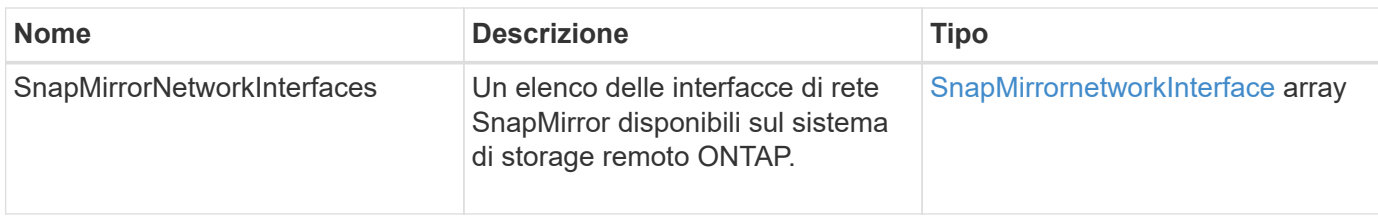

#### **Novità dalla versione**

10,1

### <span id="page-19-0"></span>**ListSnapMirrorNode**

L'interfaccia utente Web del software Element utilizza ListSnapMirrorNodes Metodo per ottenere un elenco di nodi in un cluster ONTAP remoto.

#### **Parametro**

Questo metodo ha il seguente parametro di input:

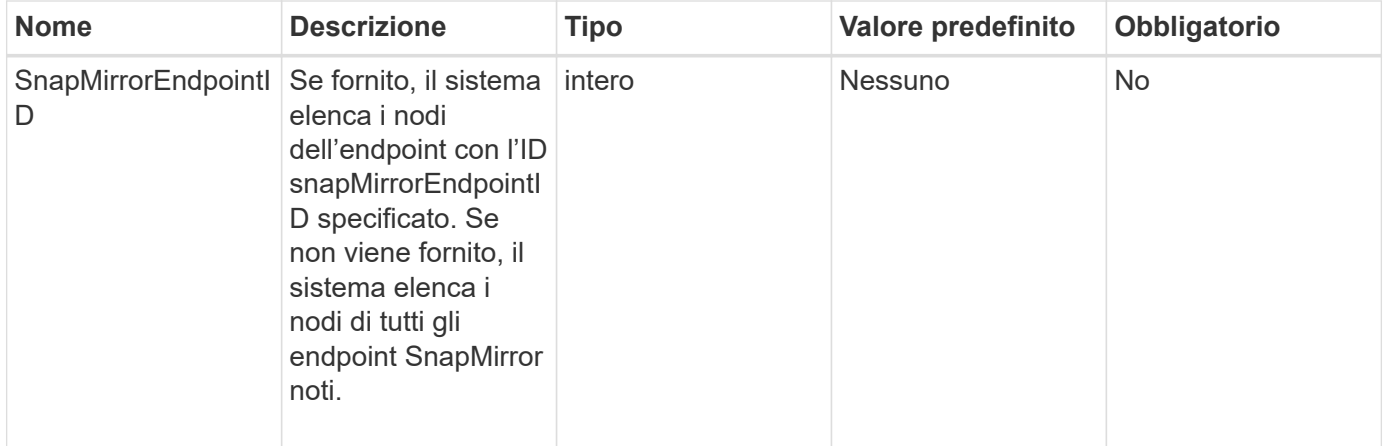

#### **Valore restituito**

Questo metodo ha il seguente valore restituito:

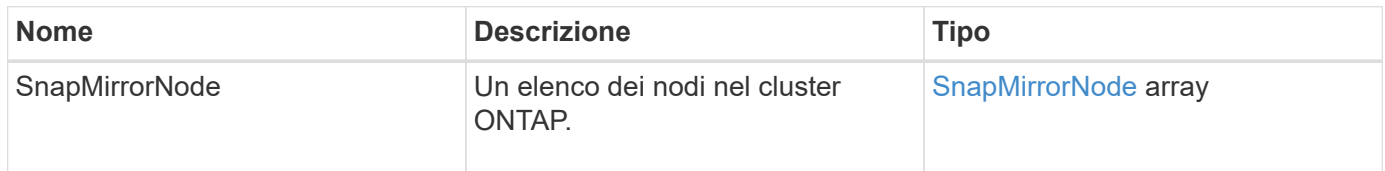

#### **Novità dalla versione**

10,1

### <span id="page-19-1"></span>**ListSnapMirrorPolicies**

L'interfaccia utente Web del software Element utilizza ListSnapMirrorPolicies

Metodo per elencare tutti i criteri SnapMirror su un sistema ONTAP remoto.

#### **Parametro**

Questo metodo ha il seguente parametro di input:

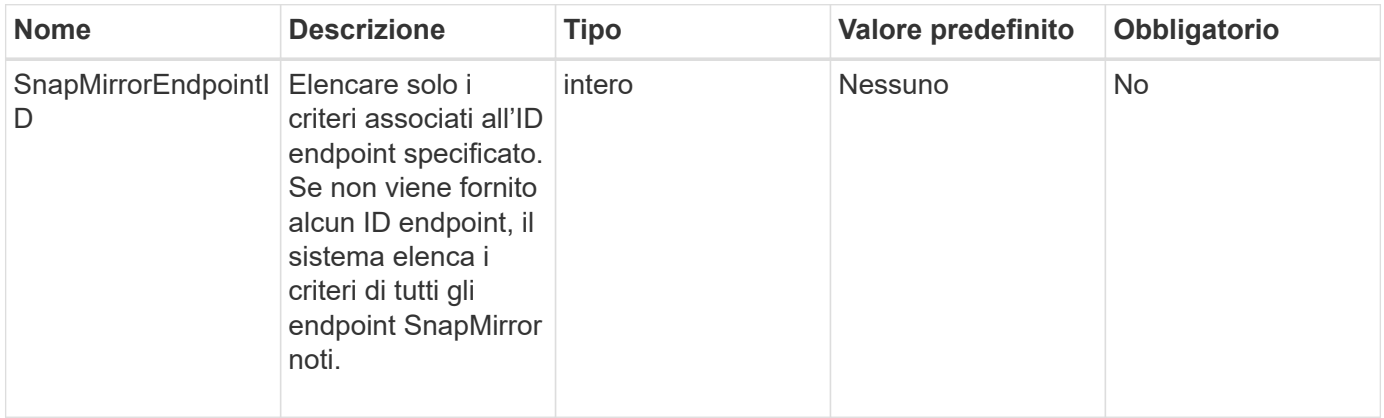

#### **Valore restituito**

Questo metodo ha il seguente valore restituito:

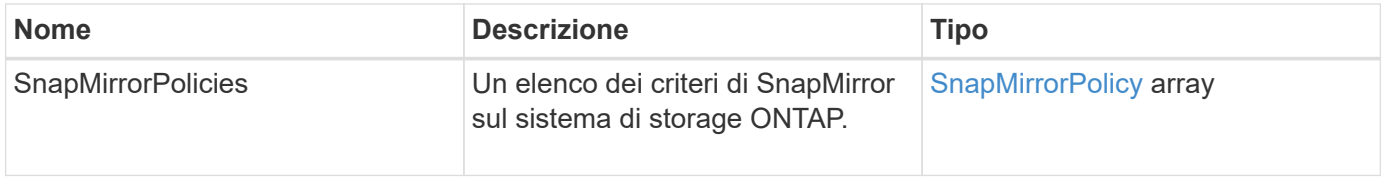

#### **Novità dalla versione**

10,1

### <span id="page-20-0"></span>**ListSnapMirrorSchedules**

L'interfaccia utente Web del software Element utilizza ListSnapMirrorSchedules Metodo per ottenere un elenco di pianificazioni disponibili in un cluster ONTAP remoto.

#### **Parametro**

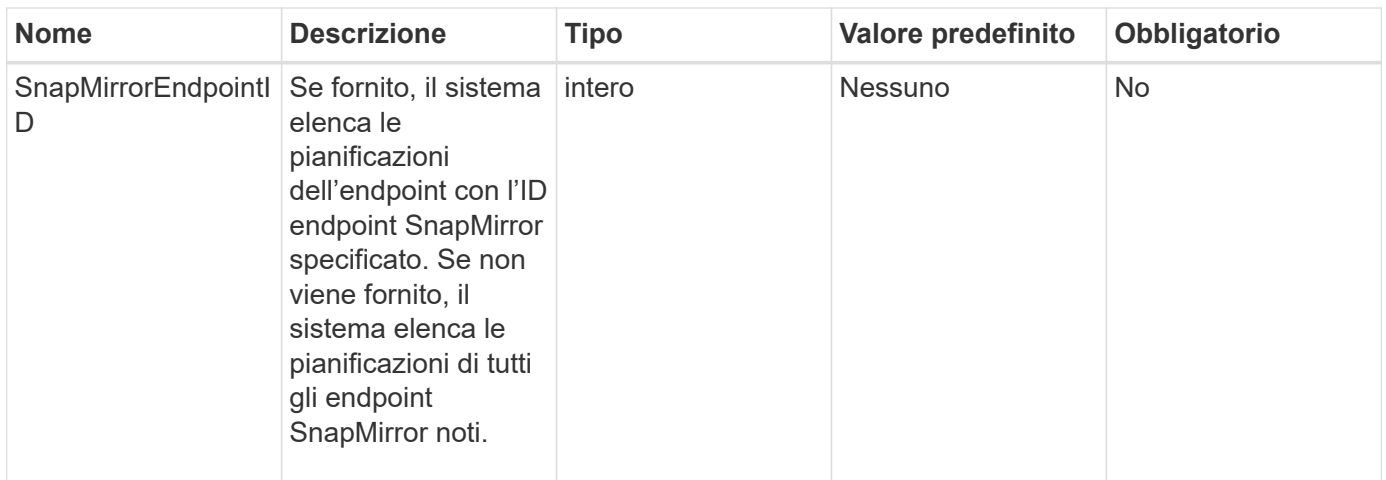

Questo metodo ha il seguente valore restituito:

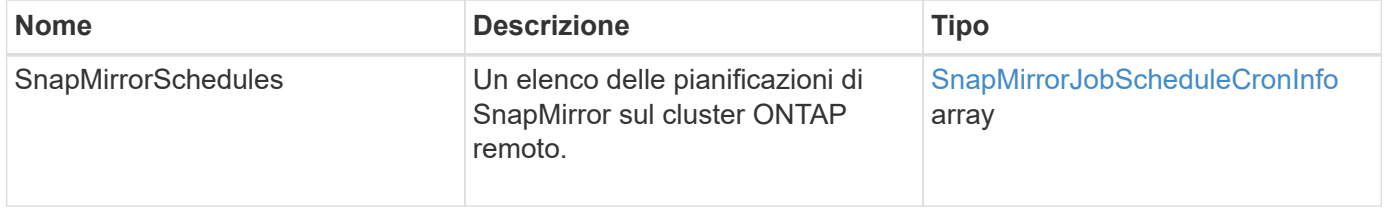

#### **Novità dalla versione**

10,1

### <span id="page-21-0"></span>**ListSnapMirrorRelationships**

L'interfaccia utente Web del software Element utilizza

ListSnapMirrorRelationships Metodo per elencare una o tutte le relazioni SnapMirror su un cluster di storage a elementi.

#### **Parametri**

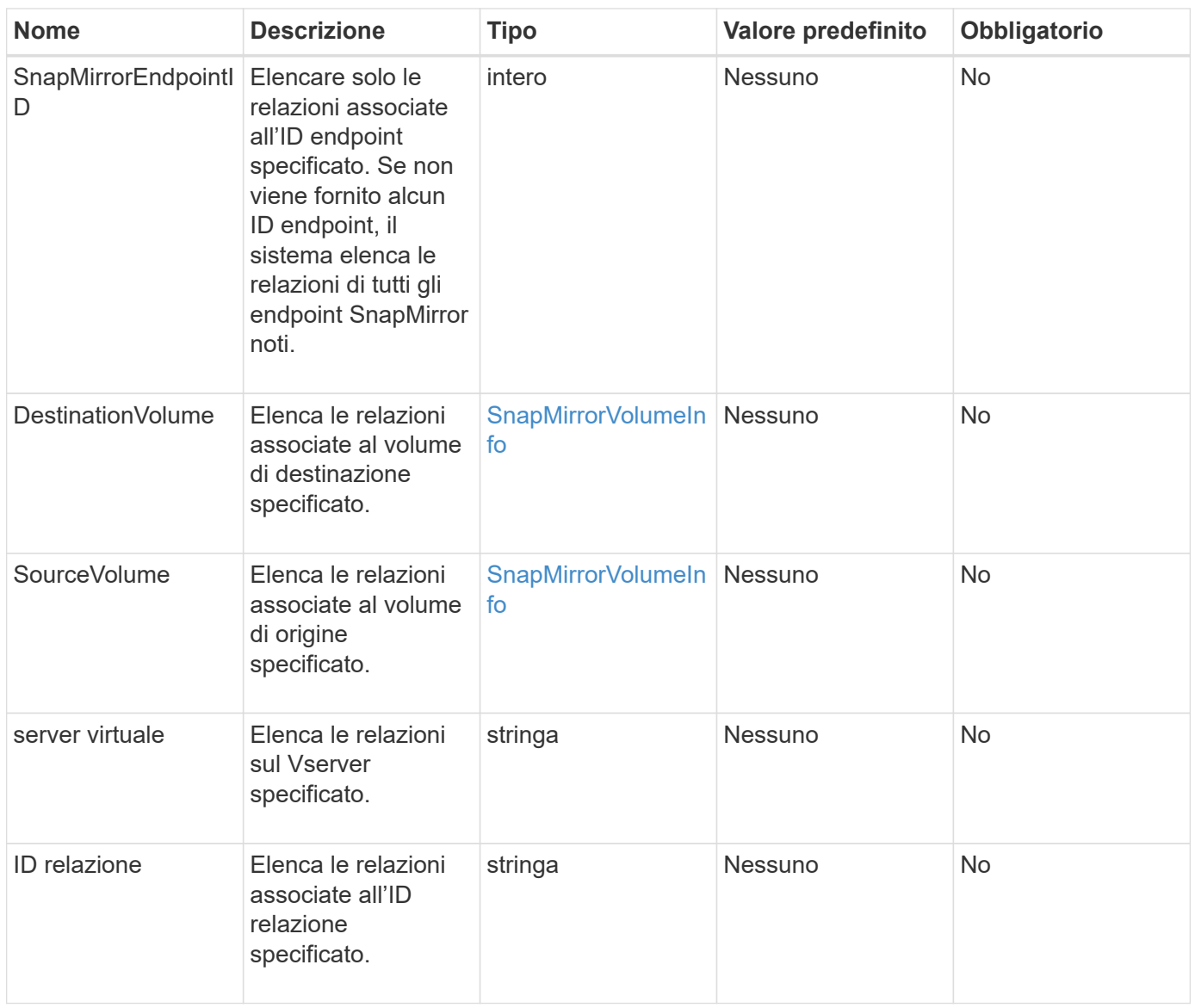

Questo metodo ha il seguente valore restituito:

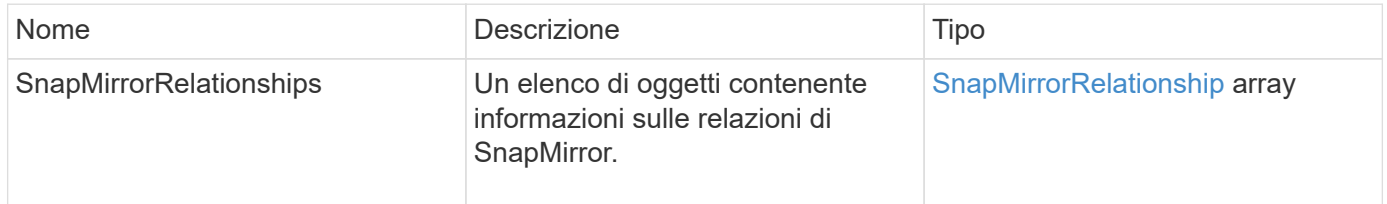

#### **Novità dalla versione**

10,1

### <span id="page-22-0"></span>**ListSnapMirrorVolumes**

L'interfaccia utente Web del software Element utilizza ListSnapMirrorVolumes

Metodo per elencare tutti i volumi SnapMirror disponibili su un sistema ONTAP remoto.

#### **Parametro**

Questo metodo ha il seguente parametro di input:

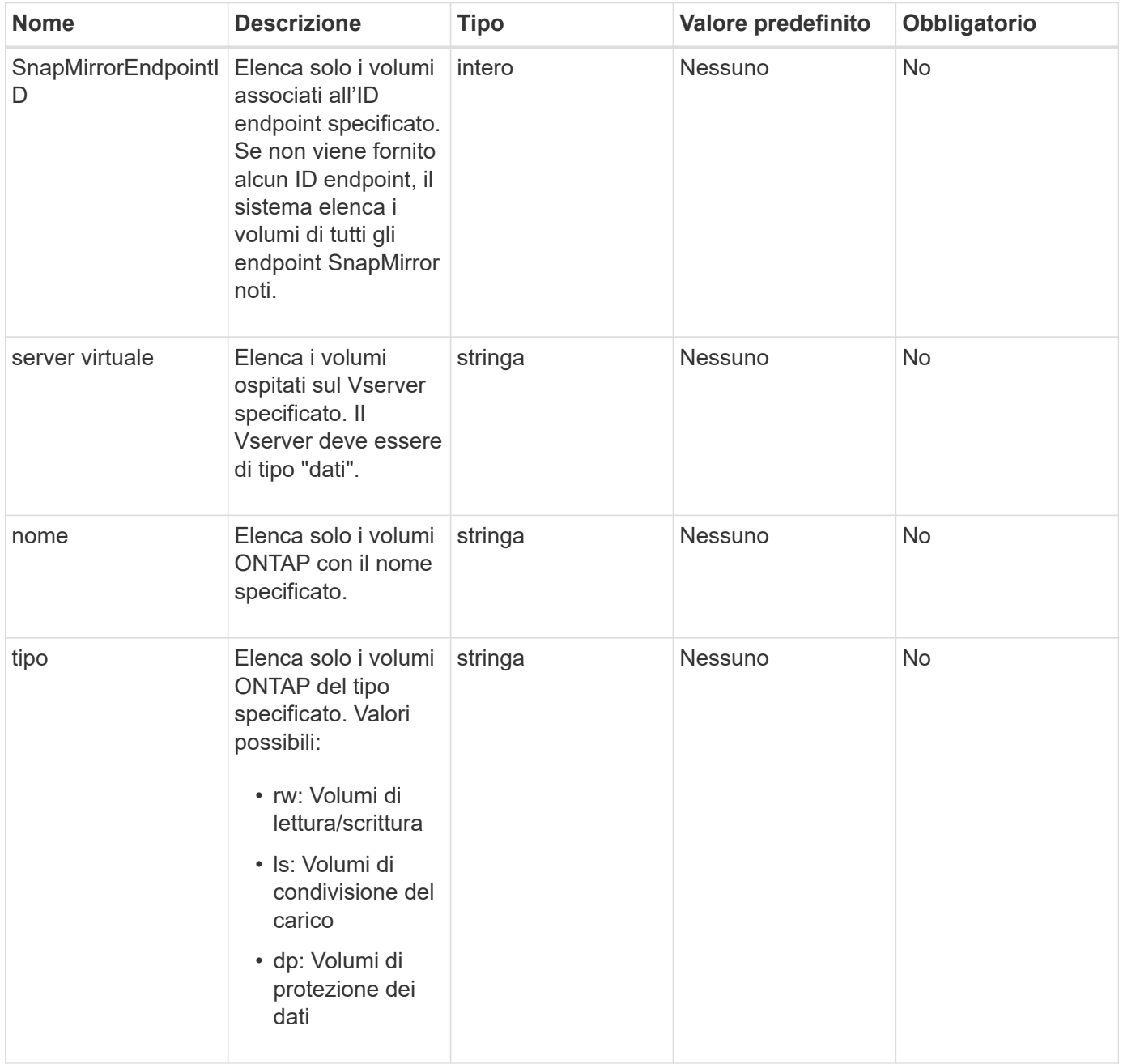

#### **Valore restituito**

Questo metodo ha il seguente valore restituito:

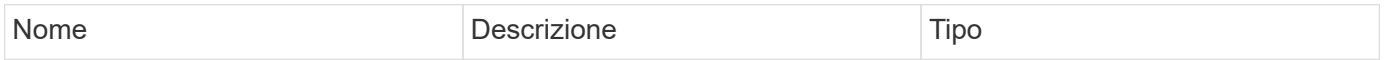

#### **Novità dalla versione**

10,1

### <span id="page-24-0"></span>**ListSnapMirrorVservers**

L'interfaccia utente Web del software Element utilizza ListSnapMirrorVservers Metodo per elencare tutti i server virtuali SnapMirror disponibili su un sistema ONTAP remoto.

#### **Parametro**

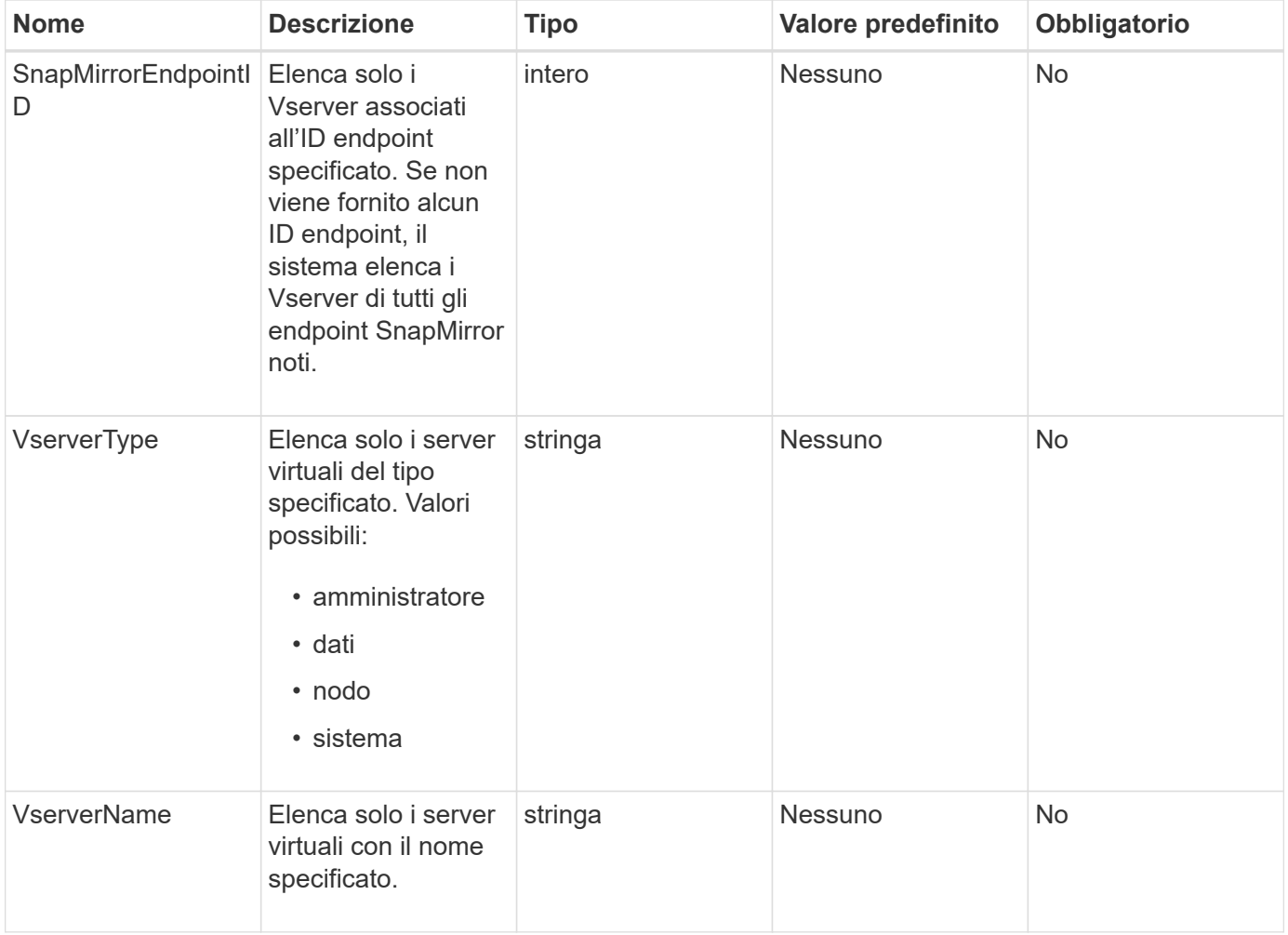

Questo metodo ha il seguente valore restituito:

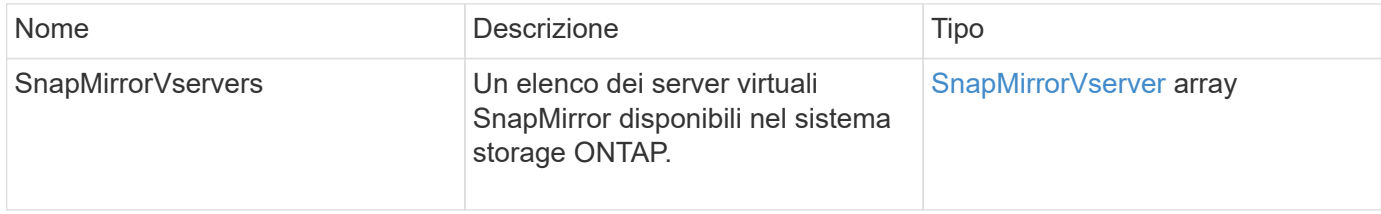

#### **Novità dalla versione**

10,1

### <span id="page-25-0"></span>**ModifySnapMirrorEndpoint**

L'interfaccia utente Web del software Element utilizza ModifySnapMirrorEndpoint Metodo per modificare il nome e gli attributi di gestione di un endpoint SnapMirror.

#### **Parametri**

Questo metodo ha i seguenti parametri di input:

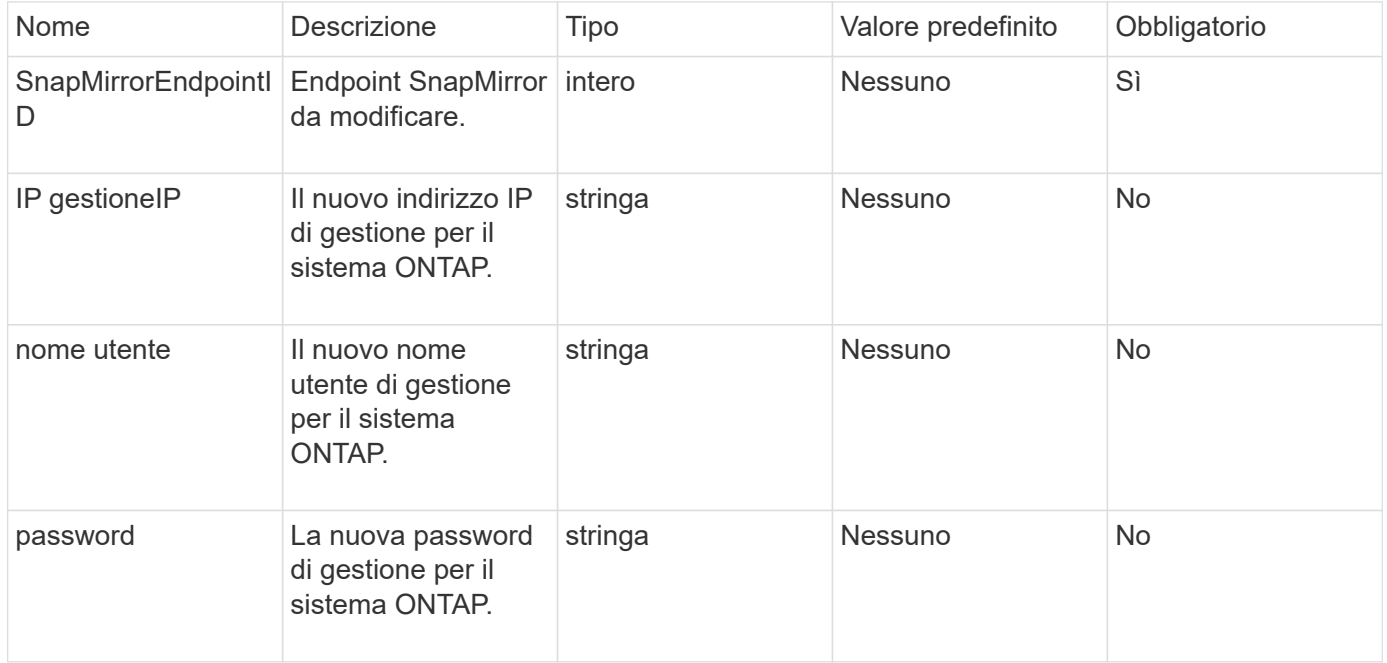

#### **Valore restituito**

Questo metodo ha il seguente valore restituito:

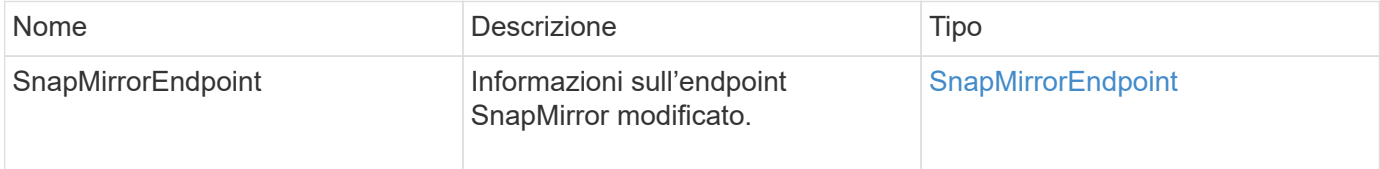

10,0

## <span id="page-26-0"></span>**ModifySnapMirrorEndpoint (non gestito)**

Il software Element utilizza questa versione di ModifySnapMirrorEndpoint Metodo per modificare gli attributi del nome del cluster di storage o dell'indirizzo IP per un endpoint SnapMirror non gestito. Gli endpoint non gestiti non possono essere amministrati utilizzando le API di Element SnapMirror. Devono essere gestiti con il software di gestione ONTAP o le API.

#### **Parametri**

Questo metodo ha i seguenti parametri di input:

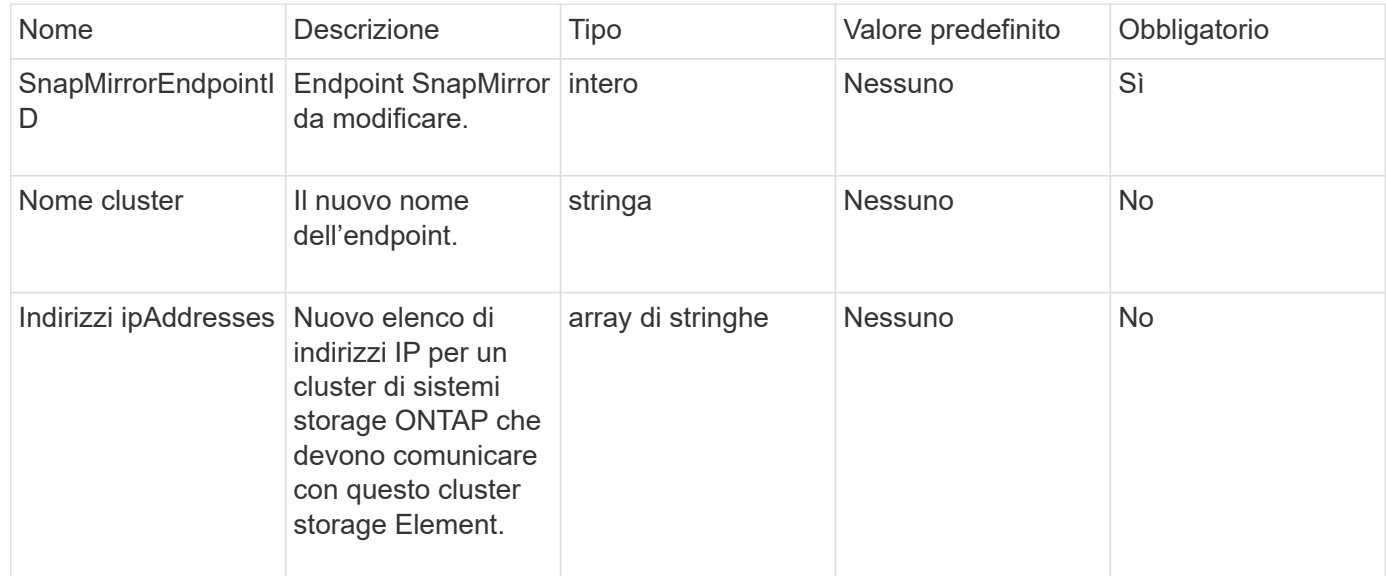

### **Valore restituito**

Questo metodo ha il seguente valore restituito:

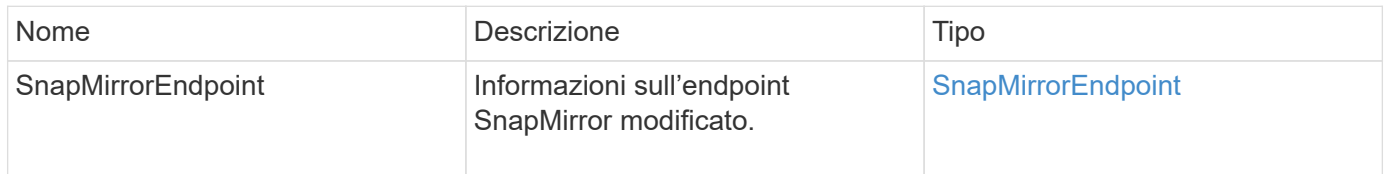

### **Novità dalla versione**

10,3

## <span id="page-26-1"></span>**ModifySnapMirrorRelationship**

È possibile utilizzare ModifySnapMirrorRelationship per modificare gli intervalli in

cui si verifica uno snapshot pianificato. Questo metodo consente inoltre di eliminare o mettere in pausa un programma.

#### **Parametri**

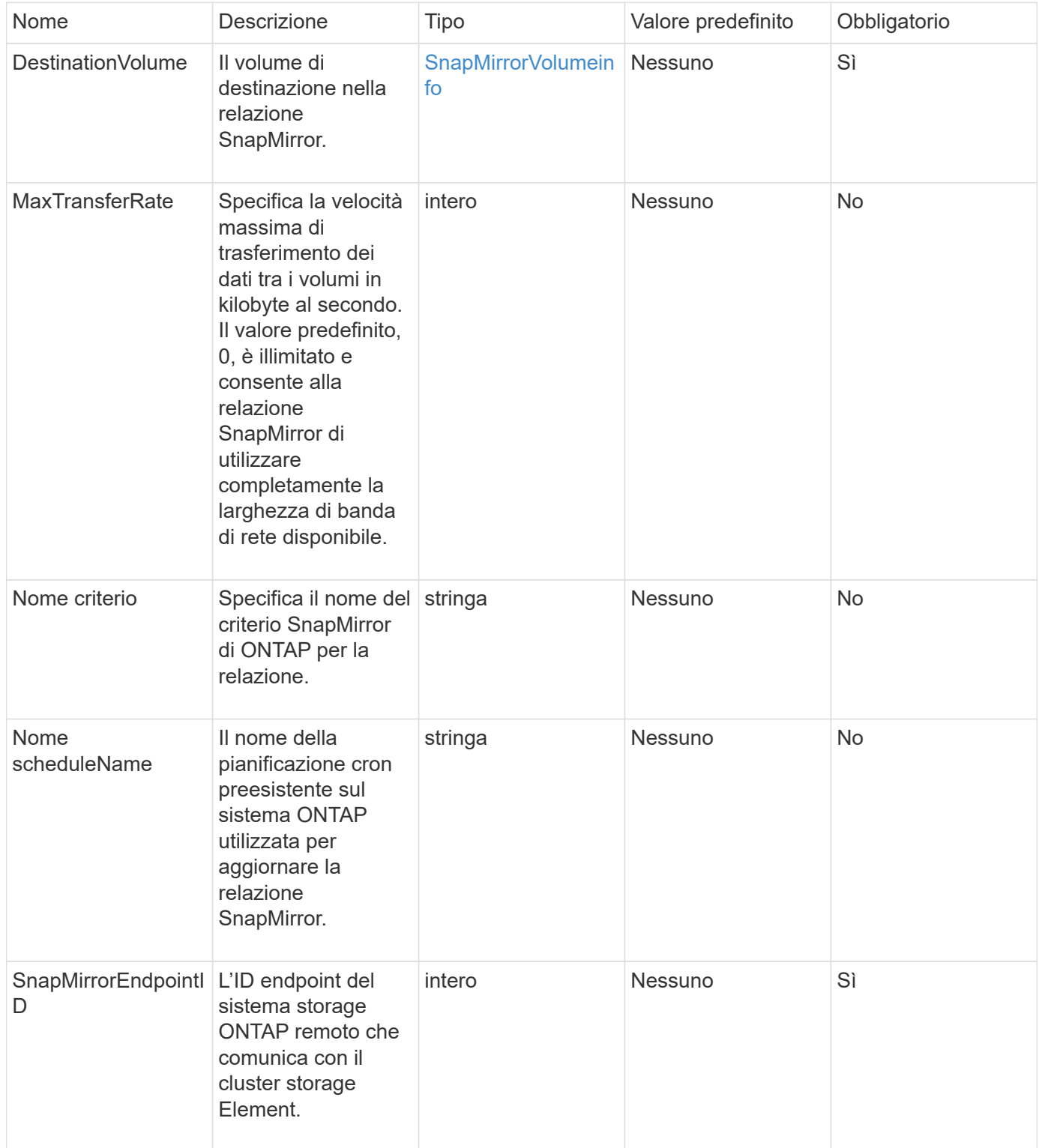

Questo metodo ha il seguente valore restituito:

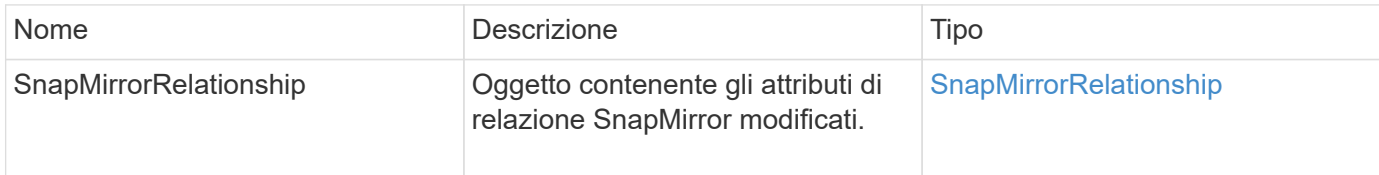

#### **Novità dalla versione**

10,1

### <span id="page-28-0"></span>**UpdateSnapMirrorRelationship**

L'interfaccia utente Web del software Element utilizza

UpdateSnapMirrorRelationship Metodo per rendere il volume di destinazione in una relazione SnapMirror un mirror aggiornato del volume di origine.

#### **Parametri**

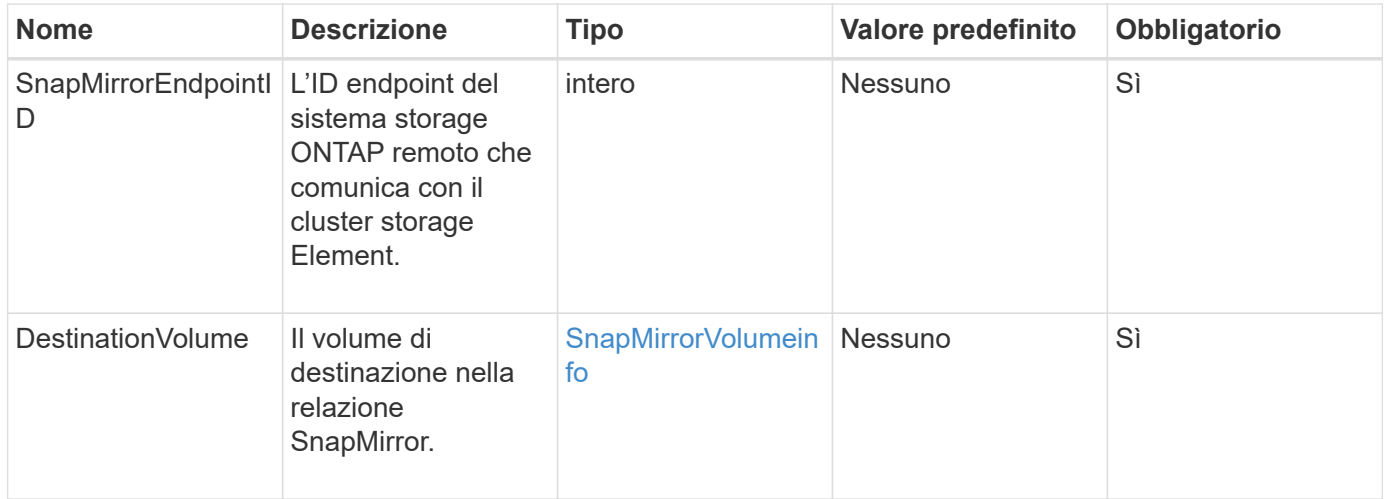

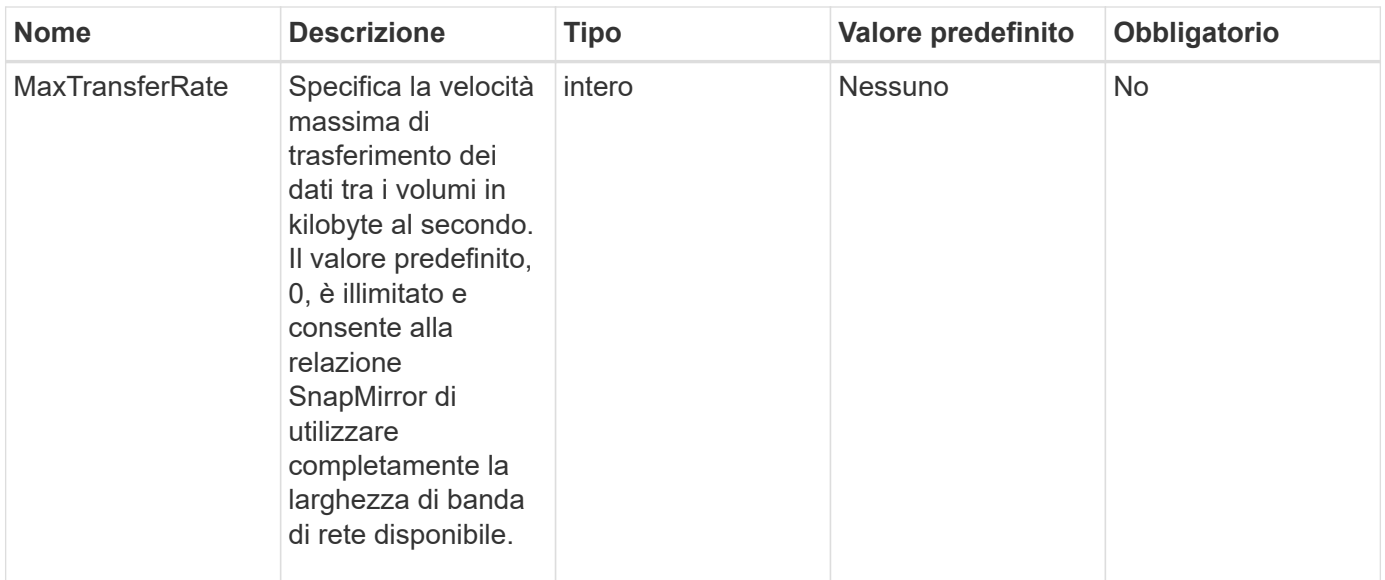

Questo metodo ha il seguente valore restituito:

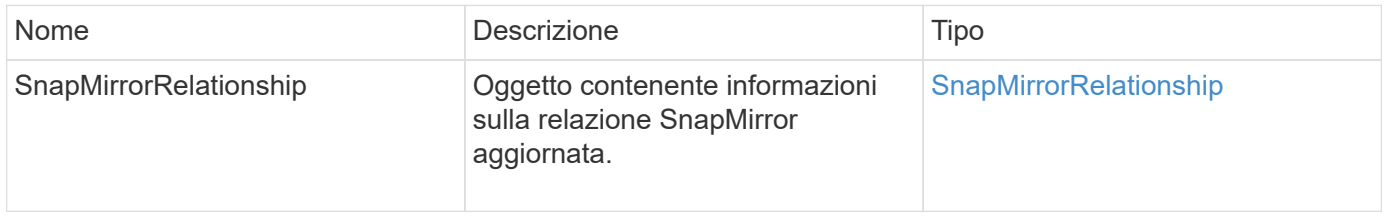

#### **Novità dalla versione**

10,1

### <span id="page-29-0"></span>**QuiesceSnapMirrorRelationship**

L'interfaccia utente Web del software Element utilizza

QuiesceSnapMirrorRelationship Metodo per disattivare i trasferimenti di dati futuri per una relazione SnapMirror. Se è in corso un trasferimento, lo stato della relazione diventa "quiescente" fino al completamento del trasferimento. Se il trasferimento corrente viene interrotto, non verrà riavviato. È possibile riabilitare i trasferimenti di dati per la relazione utilizzando ResumeSnapMirrorRelationship Metodo API.

#### **Parametri**

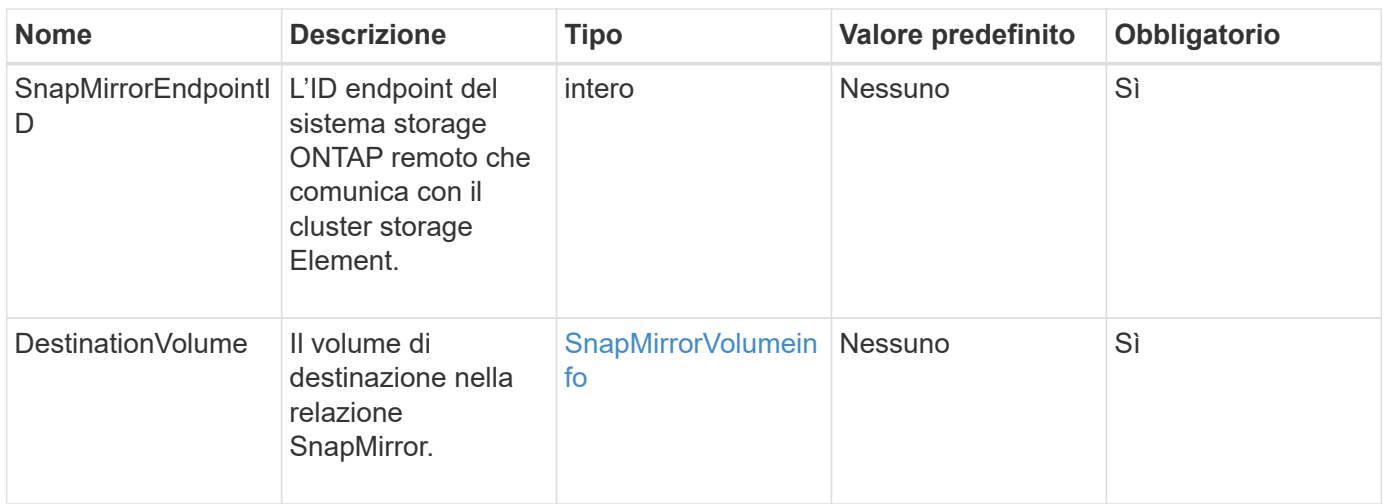

Questo metodo ha il seguente valore restituito:

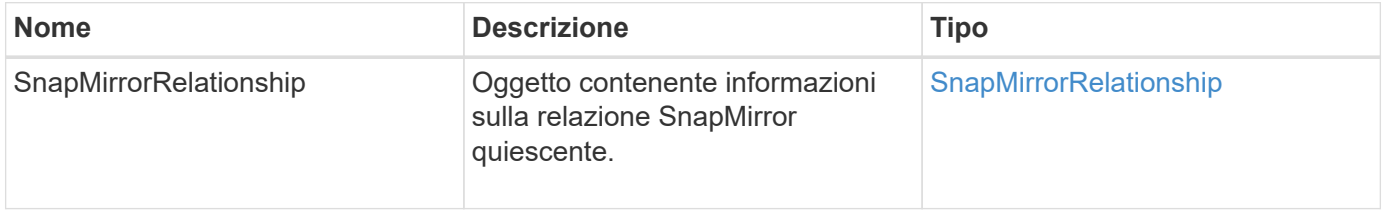

#### **Novità dalla versione**

10,1

### <span id="page-30-0"></span>**ResumeSnapMirrorRelationship**

L'interfaccia utente Web del software Element utilizza

ResumeSnapMirrorRelationship Metodo per consentire trasferimenti futuri per una relazione SnapMirror quiescente.

#### **Parametri**

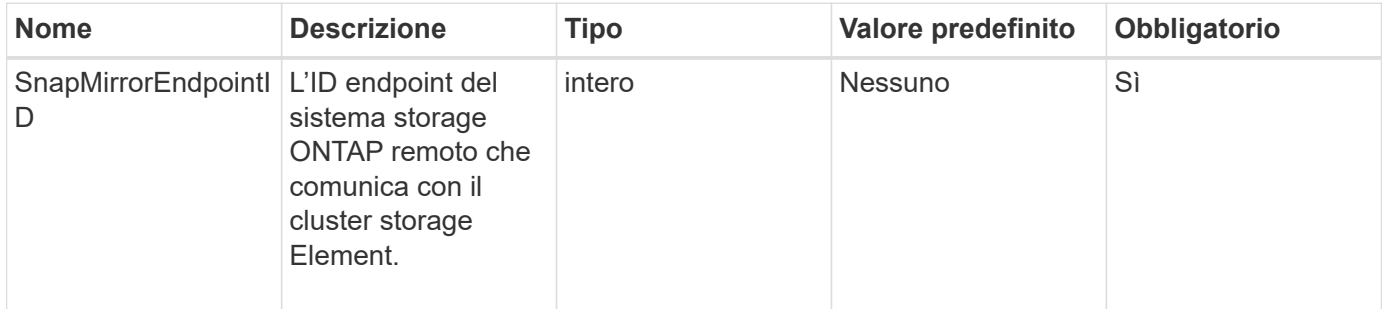

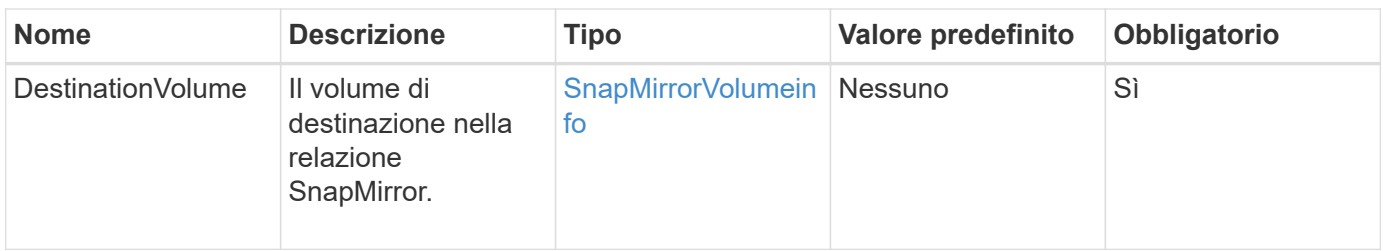

Questo metodo ha il seguente valore restituito:

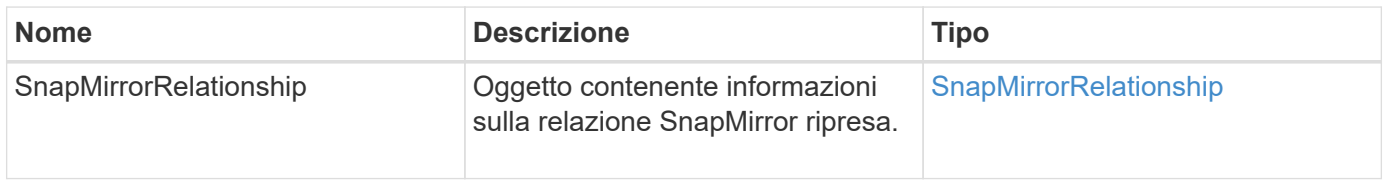

#### **Novità dalla versione**

10,1

### <span id="page-31-0"></span>**ResyncSnapMirrorRelationship**

L'interfaccia utente Web del software Element utilizza

ResyncSnapMirrorRelationship metodo per stabilire o ristabilire una relazione mirror tra un endpoint di origine e di destinazione. Quando si esegue nuovamente la sincronizzazione di una relazione, il sistema rimuove gli snapshot sul volume di destinazione più recenti della copia snapshot comune, quindi monta il volume di destinazione come volume di protezione dati con la copia snapshot comune come copia snapshot esportata.

#### **Parametri**

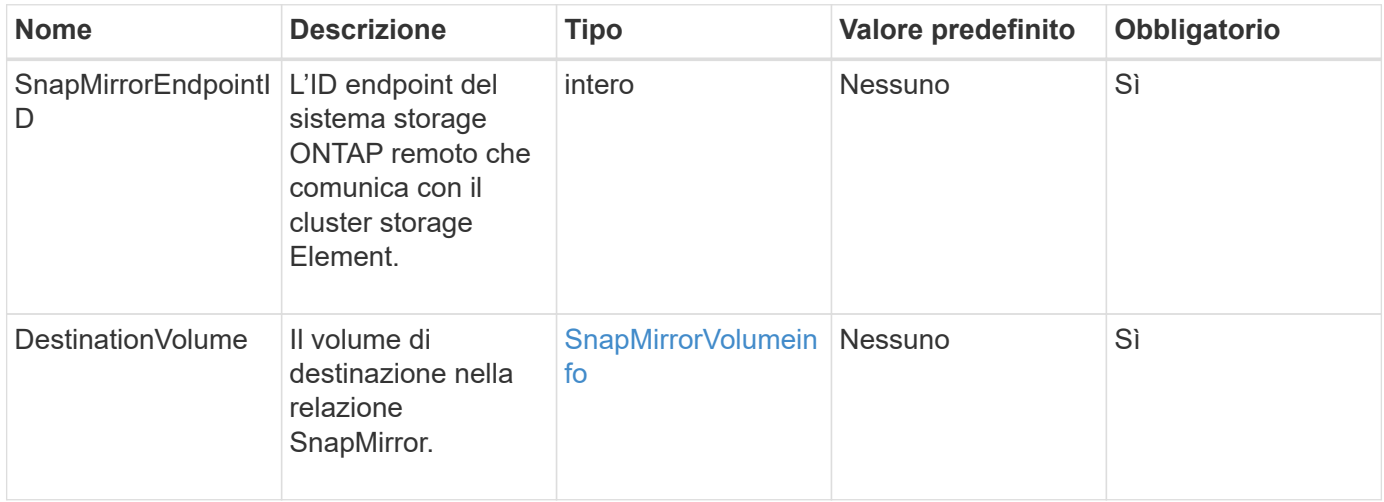

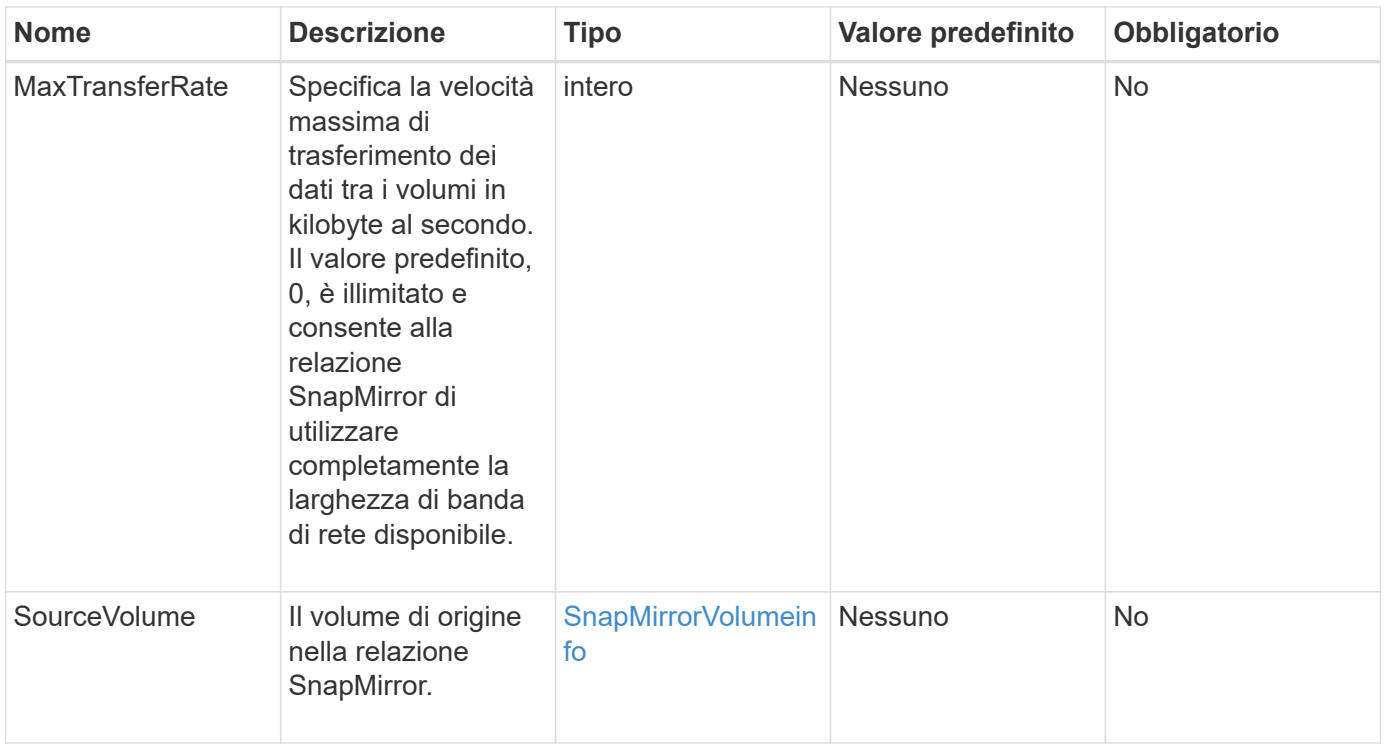

Questo metodo ha il seguente valore restituito:

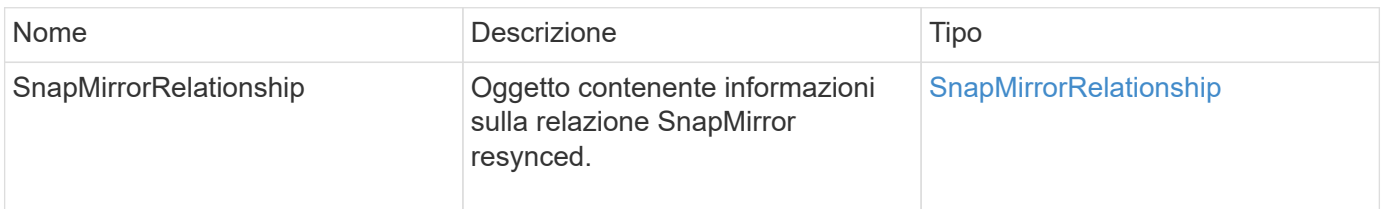

#### **Novità dalla versione**

10,1

#### **Informazioni sul copyright**

Copyright © 2024 NetApp, Inc. Tutti i diritti riservati. Stampato negli Stati Uniti d'America. Nessuna porzione di questo documento soggetta a copyright può essere riprodotta in qualsiasi formato o mezzo (grafico, elettronico o meccanico, inclusi fotocopie, registrazione, nastri o storage in un sistema elettronico) senza previo consenso scritto da parte del detentore del copyright.

Il software derivato dal materiale sottoposto a copyright di NetApp è soggetto alla seguente licenza e dichiarazione di non responsabilità:

IL PRESENTE SOFTWARE VIENE FORNITO DA NETAPP "COSÌ COM'È" E SENZA QUALSIVOGLIA TIPO DI GARANZIA IMPLICITA O ESPRESSA FRA CUI, A TITOLO ESEMPLIFICATIVO E NON ESAUSTIVO, GARANZIE IMPLICITE DI COMMERCIABILITÀ E IDONEITÀ PER UNO SCOPO SPECIFICO, CHE VENGONO DECLINATE DAL PRESENTE DOCUMENTO. NETAPP NON VERRÀ CONSIDERATA RESPONSABILE IN ALCUN CASO PER QUALSIVOGLIA DANNO DIRETTO, INDIRETTO, ACCIDENTALE, SPECIALE, ESEMPLARE E CONSEQUENZIALE (COMPRESI, A TITOLO ESEMPLIFICATIVO E NON ESAUSTIVO, PROCUREMENT O SOSTITUZIONE DI MERCI O SERVIZI, IMPOSSIBILITÀ DI UTILIZZO O PERDITA DI DATI O PROFITTI OPPURE INTERRUZIONE DELL'ATTIVITÀ AZIENDALE) CAUSATO IN QUALSIVOGLIA MODO O IN RELAZIONE A QUALUNQUE TEORIA DI RESPONSABILITÀ, SIA ESSA CONTRATTUALE, RIGOROSA O DOVUTA A INSOLVENZA (COMPRESA LA NEGLIGENZA O ALTRO) INSORTA IN QUALSIASI MODO ATTRAVERSO L'UTILIZZO DEL PRESENTE SOFTWARE ANCHE IN PRESENZA DI UN PREAVVISO CIRCA L'EVENTUALITÀ DI QUESTO TIPO DI DANNI.

NetApp si riserva il diritto di modificare in qualsiasi momento qualunque prodotto descritto nel presente documento senza fornire alcun preavviso. NetApp non si assume alcuna responsabilità circa l'utilizzo dei prodotti o materiali descritti nel presente documento, con l'eccezione di quanto concordato espressamente e per iscritto da NetApp. L'utilizzo o l'acquisto del presente prodotto non comporta il rilascio di una licenza nell'ambito di un qualche diritto di brevetto, marchio commerciale o altro diritto di proprietà intellettuale di NetApp.

Il prodotto descritto in questa guida può essere protetto da uno o più brevetti degli Stati Uniti, esteri o in attesa di approvazione.

LEGENDA PER I DIRITTI SOTTOPOSTI A LIMITAZIONE: l'utilizzo, la duplicazione o la divulgazione da parte degli enti governativi sono soggetti alle limitazioni indicate nel sottoparagrafo (b)(3) della clausola Rights in Technical Data and Computer Software del DFARS 252.227-7013 (FEB 2014) e FAR 52.227-19 (DIC 2007).

I dati contenuti nel presente documento riguardano un articolo commerciale (secondo la definizione data in FAR 2.101) e sono di proprietà di NetApp, Inc. Tutti i dati tecnici e il software NetApp forniti secondo i termini del presente Contratto sono articoli aventi natura commerciale, sviluppati con finanziamenti esclusivamente privati. Il governo statunitense ha una licenza irrevocabile limitata, non esclusiva, non trasferibile, non cedibile, mondiale, per l'utilizzo dei Dati esclusivamente in connessione con e a supporto di un contratto governativo statunitense in base al quale i Dati sono distribuiti. Con la sola esclusione di quanto indicato nel presente documento, i Dati non possono essere utilizzati, divulgati, riprodotti, modificati, visualizzati o mostrati senza la previa approvazione scritta di NetApp, Inc. I diritti di licenza del governo degli Stati Uniti per il Dipartimento della Difesa sono limitati ai diritti identificati nella clausola DFARS 252.227-7015(b) (FEB 2014).

#### **Informazioni sul marchio commerciale**

NETAPP, il logo NETAPP e i marchi elencati alla pagina<http://www.netapp.com/TM> sono marchi di NetApp, Inc. Gli altri nomi di aziende e prodotti potrebbero essere marchi dei rispettivi proprietari.